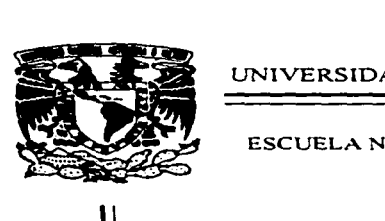

### UNIVERSIDAD NACIONAL AUTONÓMA DE MÉXICO

### ESCUELA NACIONAL DE ESTUDIOS PROFESIONALES ACATLÁN

"ANÁLISlS DEL EFECTO TRIDIMENSlONAL EN EXCAVACIONES PROFUNDAS"

# **T E s 1 s**

QUE PARA OBTENER EL TITULO DE INGENIERO CIVIL P R E S E N T A:

### **FERNANDO GARCÍA R..AMÍREZ**

DIRECTOR DE TESIS: M en I ROBERTO MAGAÑA DEL TORO

.<br>In the case of the company were assessed the assessment and the character of the company of the case of the co

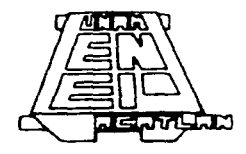

Acatlán. Edo. de Mex. 1997

 $7^{2}$ *-2-e¡.* 

**TESIS CON FALLA DE ORIGEN** 

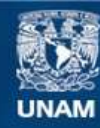

Universidad Nacional Autónoma de México

**UNAM – Dirección General de Bibliotecas Tesis Digitales Restricciones de uso**

# **DERECHOS RESERVADOS © PROHIBIDA SU REPRODUCCIÓN TOTAL O PARCIAL**

Todo el material contenido en esta tesis esta protegido por la Ley Federal del Derecho de Autor (LFDA) de los Estados Unidos Mexicanos (México).

**Biblioteca Central** 

Dirección General de Bibliotecas de la UNAM

El uso de imágenes, fragmentos de videos, y demás material que sea objeto de protección de los derechos de autor, será exclusivamente para fines educativos e informativos y deberá citar la fuente donde la obtuvo mencionando el autor o autores. Cualquier uso distinto como el lucro, reproducción, edición o modificación, será perseguido y sancionado por el respectivo titular de los Derechos de Autor.

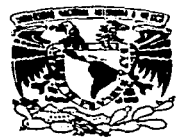

'*INIVERSDAD NACIONAL* AVENWA DE **MEXICO** 

#### ESCUELA NACIONAL DE ESTUDICS PROFESIONALES "ACATLÁN". PROGRANA DE INGENIERÍA CIVIL

SR. FERNANDO GARCÍA RAMÍREZ.

ALUMNO DE LA CARRERA DE INGENIERIA CIVIL.

PRESE:-.ITE

De acuerdo a su solicitud presentada con fecha de 4 de Diciembre de 1995, me complace notificarle que esta Jefatura de Programa tuvo a bien asignarle el siguiente tema de trabajo profesional titulado \*ANALISIS DEL EFECTO TRIDIMENCIONAL EN EXCAVACIONES PROFUNDAS®, el qual se desarrollará como sigue:

- **AFRODUCCION.**
- ANTECEDEMES
- CASC HISTORIAL
- MODEL-CICY: TRIDAIENC ONAL  $\mathbf{a}$ 
	- diamas and resi

Así mismo fue designado como asesor de tesis el M. en I. ROBERTO MAGAÑA DEL TORO, pigo a usted. tomar nota en cumplimiento de lo especificado en la Ley de Profesiones, debera prestar Servicio Social durante un tiempo minimo de seis meses, como requisito basico para sustentar examen profesional, así durante un deligio minimo de seis meses, como requisito castel para suscentar examen protestorial, asi-<br>August visible de los ejemplares del trabajo professional, el titulo del trabajo estas especiales. Esta comunicación<br>d debera publicarse en el interior del trabajo profesional.

ATENTAMENTE. " POR MI RAZA HABLARA EL ESPIR FI Acatlan Edo. de México a 5 de agosto ANEP-<sup>+</sup> CATLAN JEFATURA BEL Ing. Enrique del Castille-Fragoso Jefe del Programa de Ingenieria Civil

---~

**A Dios, por permitirme terminar mi carrera proresional** 

.<br>And the contract entropy completely specific to the contract of the contract of the contract of the contract of

 $\sim 10^{11}$  , and a small section  $\sim 10^{11}$ 

A mis tios. por su invaiuable ayuda

÷.

 $\chi^{\alpha}$ 

**A mis hermanos, por su apoyo incondicional** 

A mi esposa y a *mi* hijo, por su carino y comprensión

#### Agradecimientos.

Mi agradecimiento al M. en I. Roberto Magaña Del Toro por su acertada dirección de este trabajo.

A los compañeros y amigos del Instituto de Ingeniería, que de alguna forma colaboraron para la realización de este trabajo.

Al Instituto de Ingenieria por las facilidades otorgadas, así como a la Universidad Nacional Autónoma de México por darme la oportunidad de estudiar y superarme.

# ÍNDICE

المعامل المستخدم المستخدم المستخدم المستخدم المستخدم المستخدم المستخدم المستخدم المستخدم المستخدم المستخدم الم<br>ويستخدم المستخدم المستخدم المستخدم المستخدم المستخدم المستخدم المستخدم المستخدم المستخدم المستخدم المستخدم الم

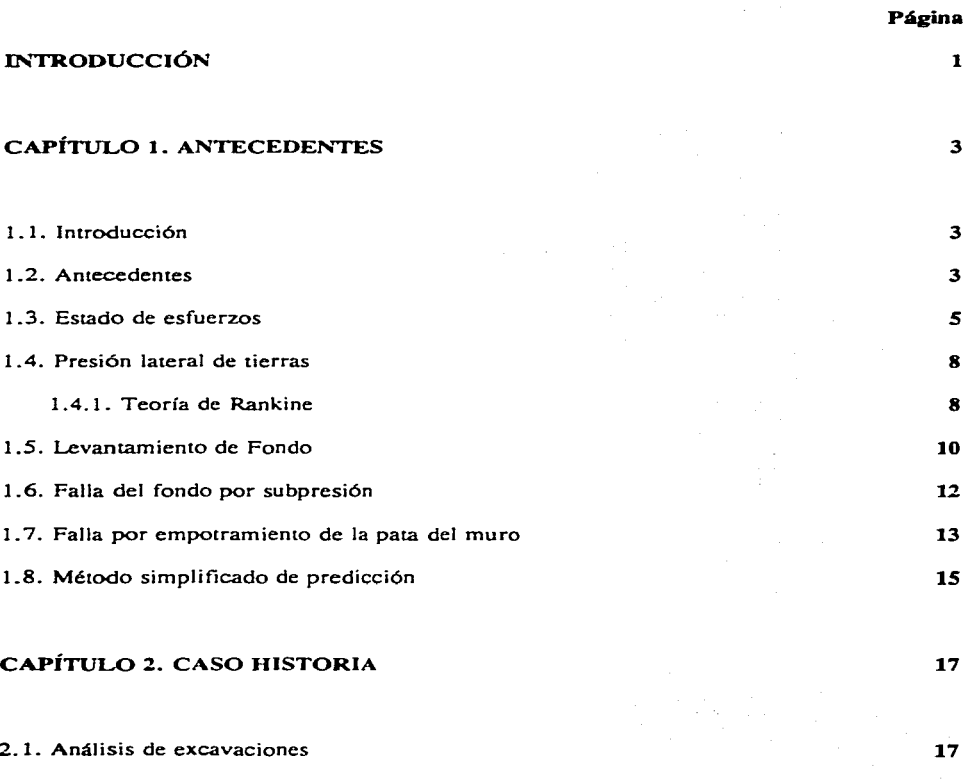

2.1. Análisis de excavaciones

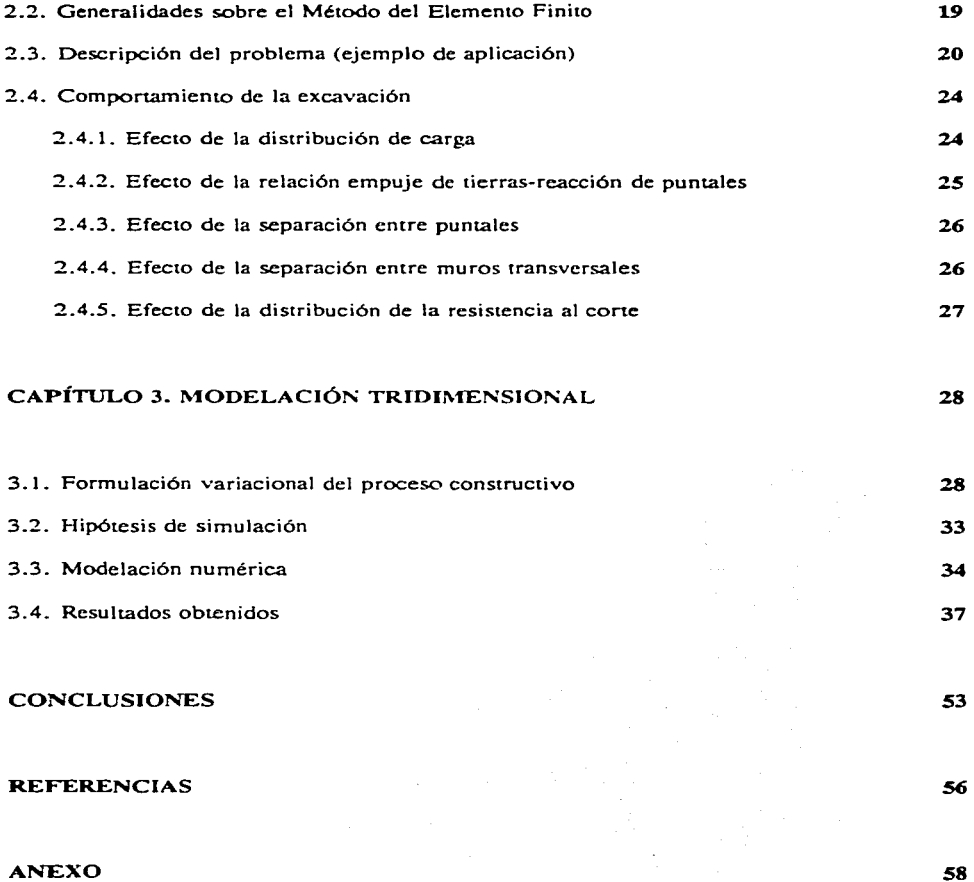

ekspelvis i svoj

## INTRODUCCIÓN

strategic and a strategic and

Un requerimiento legal para una nueva construcción en una área urbanizada, como la Ciudad de México. es el proteger las edificaciones colindantes, de los efectos que producen excavaciones realizadas a cualquier profundiJad: d efectuar una excavación puede causar la pérdida de capacidad de carga. asentamientos. o movimientos laterales de las edificaciones existentes. Una nueva construcción puede incluir trabajos de corte y protección, cuando el sistema de transporte público o las instalaciones de utilidad pública (agua. drenaje. etc.) son instalados por debajo del terreno y la profundidad de excavación no es suficiente para realizar operaciones de tuncléo. Esta construcción puede incluir la realización de una excavación de uno a quince metros o mas, por debajo de la superficie del terreno, para alojar una cimentación o para pcrn1itir la construcciun de uno a tres *o* :nas sotanos o subsOtanus Este- tipo de.! trabajos requiere la instalación de algunos sistemas que han demostrado la bondad de su procedimiento constructivo. Estos sistemas contemplan la realización de cortes con caras verticales o casi verticales. Las caras verticales necesitan ser protegidas por un sistema de apovo integrado por un muro de retención y elementos de soporte lateral (troqueles), colocados a diferentes profundidades. En su conjunto el sistema de apoyo se denomina troquelamiento.

En el cruce de la línea 8 con la línea 9 del Metro de la Ciudad de México (que es el ejemplo de aplicación que se presenta en este trabajo), la excavación del suclo entre los muros Milán, previamente construidos, se lleva a cabo usualmente en talud, sin embargo, en este caso. los análisis de estabilidad de taludes y los calculos de falla de fondo. mostraron que para las condiciones existentes, este procedimiento de excavación presentaba alto riesgo. Por tal motivo, se evaluó la alternativa de excavar a ciclo abierto, entre celdas formadas con muros transversales, cuya separación entre si, varió en esta zona, entre 6.00 y 8.50 m. El procedimiento constructivo también contempló la instalación de troqueles a diferentes alturas de los muros ~Milán, para ayudar a equilibrar los empujes del suelo y darle mayor estabilidad global a la excavación. Ya que los proccdirnicntos constructivos son rnuy in1ponantes en el comportamiento de las estructuras de tierra durante y después de la construcción, e inclusive hasta pueden provocar condiciones de falla.

Para realizar una estimación confiable de esfuerzos y deformaciones en las obras geotécnicas es necesario hacer un análisis más refinado. El análisis detallado de casos específicos bien documentados, utilizando técnicas numéricas como El Método de los Elementos Finitos, permiten establecer procedimientos de análisis sencillos y confiables para el diseño de excavaciones apuntaladas, como las que se realizan en la Ciudad de México, para la construcción de cimentaciones profundas y para las líneas del Sistema de Transporte Colectivo (Metro). A pesar de dar una simulación aceptable del comportamiento de una excavación, los programas bidimensionales basados en el Metodo de los Elementos Finitos no pueden

representar lo que realmente puede suceder en una excavación a ciclo abierto así como los cambios que se puedan presentar en et proceso de excavación.

Ya que en los programas bidimensionales no se puede simular un efecto tridimensional. el presente trabajo tiene por objeto analizar este efecto en excavaciones profundas (concretamente el cruce de la línea 8 con la línea 9 del metro de la Cd. de México), inducido principalmente por la aplicación de tücrzas en \os puntales y la colocación de muros transversales en la celda de excavación, así como mostrar la utilidad del programa TEST95 cuando se simula la masa de suelo con elementos isoparamétricos tridimensionales con ocho puntos nodalcs.

Se escogió el cruce de la linea 8 y linea 9 del Metro (además de que es un caso  $d$ ocumentado que se tiene disponible) ya que es un caso especial por sus características geométricas. Con una profundidad de excavación de 16 m y debido a particularidades estratigráficas de la zona dd lago se optó por un procedin1icnto de excavación a base de celdas. tomando en cuenta principalmente, la inestabilidad de taludes a esa profundidad, va que usualmente para protundidades menores la excavación se realiza a cielo abierto en talud.

En el capitulo uno. se presenta un breve repaso de algunas de las teorías más usadas actualmente para diseñar excavaciones. Se menciona la teoria tradicional de Rankine, los tipos de falla más comunes en excavaciones profundas, asi como el metodo simpliticado de predicción.

En el capitulo dos, se describe someramente las bases del Metodo del Elemento finito y se describen las caractcristicas del caso documentado (caso historia). para posteriormente comparar los desplazamientos laterales del caso documentado contra los desplazamientos laterales calculados con el programa TEST95. También en este capítulo se describen los efectos producidos en la excavación debido a diversas condiciones de carga. para un caso bidimensional.

En el capitulo tres. se describe cómo es que el programa simula los procesos tanto de construcción como de excavación. Se describen las caracteristicas de la malla a simular (geometria, número de puntos nodales, número de elementos, etc), así también se menciona como es que se simula el muro, el sucio. las cargas. etc En este capitulo se obtienen los desplazamientos laterales y se comparan contra los desplazamientos laterales medidos en campo.

Por último, se mencionan la conclusiones a las que se llegó a partir de los análisis hechos. Tanibién se presenta un anexo que muestra cómo se manejan los datos que se introducen para las corridas del programa TEST95.

## **CAPÍTULO 1**

### **ANTECEDENTES**

#### **1.1. Introducción.**

En el presente capitulo se incluyen algunos comentarios sobre los métodos usados hasta hoy. para el cálculo de empujes de cierras y diseño de excavaciones. Sin embargo. muchas de las ceorias de presión de tierras clásicas. discan de ser óptimas y están afectadas de hipótesis que están lejos de representar un ideal de perfección. en lo que se refiere al acercamiento con la realidad; pero en muchos casos, son los de más fácil aplicación y manejo, tan es así, que es frecuente en la actualidad, ver estructuras de soporte que han sido diseñadas a partir de las teorías expuestas por Rankine y Coulomb.

#### **1.2. Antecedentes.**

En el proceso de diseño de una excavación apuntalada. generalmente no se estiman los movimientos del terreno aledaño a la construcción, estos movimientos se infieren del

cálculo del movimiento en el fondo de la excavación. Peck fue uno de los primeros que hizo hincapié en este problema y presentó datos de los asentamientos que se presentan en la **superficie del terreno. como consecuencia de excavaciones realizadas en arcillas. soportadas**  por un sistema de apuntalamiento. Desde entonces, se ha obtenido más información de los **factores que afectan los n1ovimicntos del terreno circundante y muchos trabajos de investigación han sido enfocados al estudio de los asentamientos superficiales y a los movimientos** laterales de las paredes de contención. Esto refleja el hecho de que estos dos **parámetros son los müs comunes y los únicos que son medidos en campo.** 

Los métodos que se emplean actualmente para diseñar excavaciones, son bastante **escuetos y proporcionan un bajo nivel de aproximación. Estos métodos se pueden clasificar en:** 

a) Criterios empíricos que no usan pruebas de resistencia del suelo. El diseño de **excavaciones. se basa en la c::cpericncia del ingeniero constructor. el cual. decide la longitud**  de avance de la excavación y la precarga que deberá aplicarse a los puntales, basándose en construcciones semejantes, ejecutadas con anterioridad en la misma zona.

b) Métodos empíricos que usan pruebas de resistencia del suelo. Las pruebas son generalmente del tipo UU (no consolidada-no drenada). También. se usan mediciones **realizadas por inclinómetros. los cuales. corroboran la aplicación de un procedimiento constructivo.** 

c) Métodos semiempíricos. Se basan en la hipótesis de que los suclos siguen la ley de resistencia. expresada por la ecuación:

$$
\tau = s = c + (\sigma - u)\tan\phi
$$

donde t es el esfuerzo cortante, e la cohesión, o el esfuerzo normal y u la presión neutral del agua.

Además, se considera que la falla se alcanza cuando en el suelo se desarrolla un estado plástico. Estos criterios son la base para el desarrollo de los métodos racionales de diseño y quedan comprendidos en esta clasificación, por la necesidad de determinar quedan comprendidos en esta clasificación, experimentalmente. las características mecánicas de los suelos.

#### 1.3. Estado de esfuerzos.

والتواصل والمتعارض والمتعارف والمحارب

Para el análisis de estabilidad de masas de tierra. es necesario establecer la relación que existe entre los esfuerzos principales actuances en un punto de la masa. que se supone se encuentra en un estado de falla incipiente (referencia 8).

Según la teoría de la elasticidad, el estado de esfuerzos plano en un punto, está definido cuando se conocen los esfuerzos en ese punto. asociados a dos planos cualesquiera. paralelos al eje *x* y mucuamence perpendiculares. Tambicn. se demuestra que existen planos ortogonales entre sí, llamados planos principales de esfuerzos. En donde los esfuerzos tangenciales son nulos  $(r<sub>ex</sub> = 0)$ , existiendo únicamente los esfuerzos normales, denominados principales. Uno de éstos es el esfuerzo principal mayor ( $\sigma$ .), y al plano en donde actúa este esfuerzo se le conoce como plano principal mayor. El otro esfuerzo, es el principal menor ( $\sigma_1$ ), que actúa en el plano principal menor. Los esfuerzos principales, se **pueden obtener en función de las componentes de esfuerzo**  $\sigma_i$ **,**  $\sigma_i$ **,**  $\gamma$ **,**  $\tau_{i+1}$ **:** 

$$
\sigma_1 = \frac{\sigma_y + \sigma_t}{2} + \sqrt{(\frac{\sigma_y + \sigma_t}{2})^2 + \tau_{yx}^4} \tag{1.1}
$$

$$
\sigma_3 = \frac{\sigma_y + \sigma_i}{2} - \sqrt{(\frac{\sigma_y - \sigma_i}{2})^2 + \tau_n^2}
$$
 (1.2)

Si lo que interesa es conocer los esfuerzos normales ( $\sigma$ ) y tangenciales ( $\tau$ ) que actúan en un plano que forma un ángulo 9 con respecco al plano en que actúa el esfuerzo principal mayor. podemos aplicar las siguientes ecuaciones:

$$
\sigma = \frac{\sigma_1 + \sigma_1}{2} + \frac{\sigma_1 \cdot \sigma_1}{2} \cos 2\theta \tag{1.3}
$$

$$
\tau = \frac{\sigma_1 - \sigma_1}{2} \operatorname{sen} 2\theta \tag{1.4}
$$

5

si elevamos al cuadrado las dos ecuaciones anteriores y después las sumamos. se obtiene:

$$
(\sigma - \frac{\sigma_1 + \sigma_3}{2})^2 + r^2 = (\frac{\sigma_1 - \sigma_3}{2})^2 \tag{1.5}
$$

que es la ecuación de un círculo con centro:  $\left(\frac{\sigma_1 + \sigma_3}{2}, 0\right)$  y radio:  $\left(\frac{\sigma_1 - \sigma_1}{2}\right)$ ; el cual es el círculo de Mohr que define los pares de estuerzo ( $\sigma,\tau$ ) en cualquier dirección y ligados a un punto considerado de la masa de suelo. siempre y cuando se conozcan las magnitudes y las direcciones de los esfuerzos principales.

Existe una reoría de falla debida a Coulomb. (posreriormente modificada por Terzaghi. al romar en cuenca la influencia del agua conrenida en el suelo) en la cual. el material falla cuando el esfuerzo corcante en cualquier sección. adquiere un valor. s. que depende además, del tipo de suelo, del esfuerzo normal efectivo  $\sigma = \sigma - u$ , actuante en dicha sección. Esta condición puede expresarse como:

$$
\tau = s = c + \overline{\sigma} \tan \phi = c + (\sigma - u) \tan \phi \qquad (1.6)
$$

En un plano  $\sigma$ - $\tau$  la ecuación anterior representa una recta que corta al eje vertical. formando una ordenada c en el origen (figura 1.1). Esta recta se conoce con el nombre de línea de falla y representa el lugar geométrico de los esfuerzos cortantes de falla. correspondientes a distintos esfuerzos normales. Esca condición de falla. se correlaciona con el círculo de Mohr. y se dice que la sección está en falla incipiente. cuando el círculo es tangente a las líneas de falla. en donde existe un par de esfuerzos (punto D) que satisfacen la condición de falla dada en la ecuación ( 1.6).

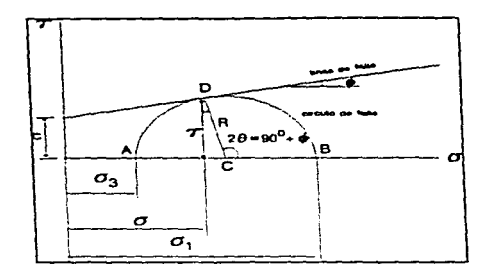

consistent and consistent the construction of the construction

service and provide

figura 1.1 relación de esfuerzos en el diagrama de Mohr

De la ecuación (1.6), si  $\phi = 0$  (suelo cohesivo) la resistencia queda expresada por:

$$
s = \frac{1}{2} q_u = c \tag{1.7}
$$

que representa aproximadamente, la resistencia al corte de las arcillas blandas. Hay que hacer notar que los cálculos basados en estas expresiones. son estrictamente aplicables. si el contenido de agua de la arcilla. permanece constante.

Los factores que principalmente influyen. en la resistencia al esfuerzo cortante de los suelos cohesivos y cuya influencia debe sopesarse cuidadosamente en cada caso panicular. son los siguientes: historia previa de consolidación del suelo. condiciones de drenaje del mismo. velocidad de aplicación de las cargas a que se le sujete y sensibilidad de la estructura.

De la figura 1. 1. se puede deducir por trigonometría. la relación que existe entre los esfuerzos principales, en función del ángulo  $\phi$ , donde se obtiene:

$$
\sigma_1 = \sigma_2 N_e + 2c \sqrt{N_e} \qquad (1.8)
$$

donde N<sub>\*</sub> = tan<sup>2</sup>  $\left( 45 + \frac{\phi}{2} \right)$ , es conocido como el valor de influencia;

7

ahora. si c=O (suelo friccionante):

$$
\sigma_{\rm i} = \sigma_{\rm i} N_{\rm e} \tag{1.9}
$$

 $y \sin \phi = 0$  (suelo cohesivo):

$$
\sigma_{\rm i} = \sigma_{\rm j} + 2c \qquad (1.10)
$$

Lo anterior. permite establecer que para cualquier valor de c, las superficies de deslizamiento siempre intersectan la dirección del esfuerzo principal menor. con un ángulo de  $45 + \frac{\phi}{2}$ .

#### **1.4** Presión lateral de tierras.

Existen dos teorías clásicas para calcular el empuje de tierras. sobre elementos de soporte (referencia 8). Estas son las de Coulomb y Rankine. La teoría de Coulomb. es comúnmente usada para suelos friccionantes y generalmente. ha dado buenos resultados. Para suelos cohesivos. la teoría de Rankine es la más utilizada: por tal motivo. en este trabajo haremos mención únicamente de esta teoría.

#### **1.4.1.** Teoría de Rankine.

De acuerdo con Rankinc. se dirá que un suelo está en estado plástico. cuando se encuentra en estado de falla incipiente generalizado.

Así. se tienen dos estados plásticos: cuando el esfuerzo horizontal alcanza un valor mínimo. y cuando dicho esfuerzo llega a un valor máximo. Estos estados se denominan activo y pasivo, respectivamente ( $\sigma_A$  y  $\sigma_p$ ). Donde la relación entre el esfuerzo principal máximo y el mínimo. está dada por la ecuación ( 1.8). para el estado activo tenemos que  $\sigma_{\rm s} = \sigma$ , y  $\gamma z = \sigma$ , sustituyendo los valores de  $\sigma_3$  y  $\sigma_1$ , en la ecuación mencionada. tenemos que el esfuerzo horizontal es:

$$
\sigma_{\mathbf{h}} = \frac{\gamma z}{N_e} - \frac{2c}{\sqrt{N_e}}\tag{1.11}
$$

análogamente para el estado plástico pasivo, se tendrá que  $\sigma = \sigma_y \mathbf{v} \sigma_x = \gamma \mathbf{z}$ .

entonces:

$$
\sigma_{\rm h} = \gamma z N_{\rm g} + 2c \sqrt{N_{\rm g}} \qquad (1.12)
$$

Las ecuaciones anteriores proporcionan los esfuerzos horizontales actuantes en una masa de suelo.

Los dos estados plásticos anteriores. parecen tener una correspondencia con la realidad ingenieril que lo hace de interés práctico: ya que un muro puede físicamente ser llevado a la falla de dos maneras. una por empuje del relleno (estado plástico activo). cediendo la estructura hacia su frente; otra por acción de algún empuje exterior, incrustándose el muro en el relleno (estado plástico pasivo) y deformándose hacia su espalda.

Los empujes totales correspondientes a las presiones activas y pasivas para una profundidad z. se obtienen integrando estas presiones a lo largo de la altura H de un muro de retención. es decir. para el estado plástico activo tenemos:

$$
E_{a} = \frac{\gamma}{2N_{c}}H^{2} - \frac{2c}{\sqrt{N_{c}}}H
$$
 (1.13)

9

**en** forma análoga para el estado plástico pasivo, el empuje total será:

$$
E_p = \frac{1}{2} \gamma H^2 N_e + 2cH \sqrt{N_e}
$$
 (1.14)

La magnitud del empuje, también puede calcularse como el área del diagrama de presiones.

En las fórmulas anteriores. los empujes son fuerzas concentradas en dirección horizontal y pasan por el centroide del área de la distribución de presiones. Y sólo son válidas para el caso en que la superficie del relleno de tierra sea horizontal y el paramento del muro sea vertical.

Además de las teorías mencionada al principio de este subinciso, existen otros más. como el método gráfico de Culmann, método del círculo de fricción interna, método de la espiral logarítmica. y el método semiempírico de Terzaghi (referencia 8).

#### *l.S.* **Levantamiento de fondo.**

Terzaghi analizó el factor de seguridad contra levantamiento del fondo de excavaciones apuntaladas (referencia 17). La superficie de falla para tal caso está indicada en la figura 1.2. La carga vertical por unidad de longitud de excavación. para el nivel del fondo de la excavación. a lo largo de la línea bd y af es igual a:

$$
Q = \gamma H B - cH \qquad (1.15)
$$

donde,

 $B_1 = 0.7B$ 

10

**Antecc:denres** 

the contract of the contract of the

and the components of the control of the control of the control of the control of the control of the

 $c = \text{cohesion}$  ( $\phi = 0$ )

La carga Q es similar a la carga por unidad de longitud de una cimentación continua en el nivel bd (y af), teniendo un ancho de  $B_1 = 0.7B$ . Basándonos en la teoría de capacidad de carga de Terzaghi, la capacidad de carga última por unidad de longitud de esta cimentación. puede darse por la ecuación:

 $\alpha_{\rm{B}}$  , and a state and state differentiations of  $\alpha_{\rm{B}}$  ,  $\alpha_{\rm{B}}$  ,  $\alpha_{\rm{B}}$  , and  $\alpha_{\rm{B}}$ 

$$
Q_u = cN_c B_i = 5.7cB_i \t\t(1.16)
$$

donde N<sub>c</sub> es el factor de capacidad de carga de Terzaghi.

Entonces el factor de seguridad contra levantamiento de fondo está dado como:

$$
FS = \frac{Q}{Q} = \frac{5.7cB}{\gamma H B_1 - cH} = \frac{1}{H} \left( \frac{5.7c}{\gamma - \frac{c}{0.7B}} \right) \tag{1.17}
$$

siempre y cuando el estrato de arcilla sea homogéneo, al menos una profundidad de 0.7 B por debajo del nivel de desplante. Sin embrago. si un estrato duro de roca o de material similar es localizado a una profundidad O menor que 0.7 B. la superficie de falla se modificará. En tal caso. el factor de seguridad puede modificarse de la siguiente forma:

$$
FS = \frac{1}{H} \left( \frac{5.7c}{\gamma - \frac{c}{D}} \right) \tag{1.18}
$$

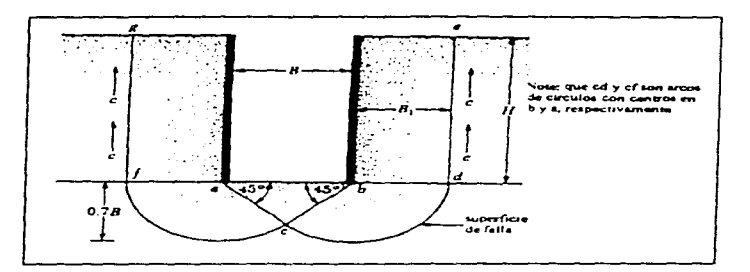

figura 1.2 Factor de seguridad contra levantamiento de fondo

Bjerrum y Eide {referencia 2) también estudiaron el problema del levantamiento del fondo de una excavación apuntalada en arcilla. y propusieron la siguiente ecuación para el factor de seguridad:

$$
FS = \left(\frac{cN}{\mathcal{H}}\right) \tag{1.19}
$$

El factor de capacidad de carga N<sub>c</sub>, varía con la relación H/B y también con la relación L/B (donde L es igual a la longitud de la excavación).

#### **1.6. Falla del fondo por subpresión.**

**Construction** 

Este tipo de falla se puede presentar debido a la existencia de estratos delgados. de permeabilidad mucho mayor que la de las arcillas {referencia 7). En estos estratos. las presiones artesianas, respecto al fondo del corte. producidas por el alivio de las presiones ocasionadas por la excavación. pueden provocar el levancamiento del material que está debajo de él. o que el flujo hacia arriba disminuya el poder portante del suelo.

El factor de seguridad contra falla de fondo. por efecto de la subprcsión. se expresa mediante la siguiente relación (ver figura I .3):

the contract of the contract of the contract of the contract of the con-

$$
(FS)_{i} = \frac{P+S}{U} \tag{1.20}
$$

donde:

 $P = p$ eso saturado del prisma de suelo bajo el fondo

 $S =$  fuerza cortante resistente en las caras verticales del prisma de fondo

and the same of the

 $U =$  fuerza total de subpresión en la base del prisma del fondo.

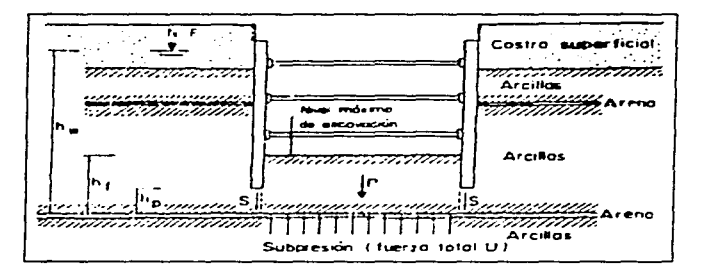

**figura 1 .3 l\.tecanisrno de falla del fondo por subpresión** 

#### **1.7. Falla por empotramiento de la pata del muro**

Este mecanismo se ilustra en la figura 1.4. Consiste en el pateo del muro de contención al vencerse la resistencia del suelo frente al muro. Considerando que al nivel del último puntal colocado en cada etapa de excavación se genera una articulación plástica. el factor de seguridad se evalúa con la expresión:

$$
(FS)_r = \frac{\overline{c}Lr + Wl + M_r}{\overline{\rho}\frac{D^2}{2}} \qquad (1.21)
$$

13

donde:

- $\vec{c}$  = resistencia al corte no drenada promedio en la superficie de falla
- L = longitud de la superficie de falla
- $r =$  radio de la superficie de falla
- $W = p$ eso saturado del suelo dentro de los límites de la superficie de falla
- $1 =$  distancia del paño del muro al centro de gravedad del suelo resistente
- **Mp = momenco tlexionancc resistente del muro de contención.**  obtenido del diseño estrucrural preliminar

 $\overline{p}$  = presión promedio sobre el muro

 $D =$  longitud del muro entre el último nivel de apuntalamiento y el nivel de desplante del muro.

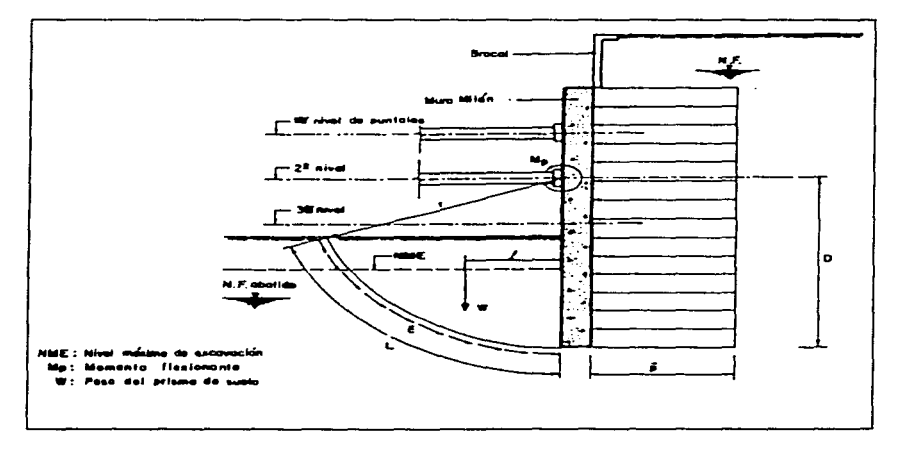

Figura 1.4 mecanismo de falla por empotramiento del muro de contención

#### 1.8. Método simplificado de predicción.

Mediante la técnica del elemento finito, el método simplificado de predicción. **pretende determinar el estado de esfuerzos y los desplazamientos de una masa de suelo.**  causados por un proceso de excavación. Los resultados obtenidos permiten detectar **cendcncias en el comportamiento de las t:xcavacioncs y con ellos establecer el método de**  diseño. basado en la estimación del ascntamienco máximo del terreno. detrás del muro de **sostenimiento (referencia 14).** 

Partiendo de un caso base (por ejemplo el cruce de la línea 8 con la 9 del Metro de la Cd. de México), se realiza un análisis parametrico que permita establecer la influencia **que ciene en el comportamiento de la excavación factores como: profundidad de excavación.**  geometría de la excavación (relación profundidad-ancho de excavación), espaciamiento de puntales, magnitud de la precarga, resistencia y rigidez del suelo, además de la **estratificación del mismo.** 

Los resultados obtenidos del análisis paramétrico, se generalizan por medio de normalizaciones, se examinan los movimientos inducidos al terreno, haciendo énfasis en la **estimación del asentamiento máximo y la distancia a la cuál puede presentarse. El factor de**  normalización es el desplazamiento vertical máximo.

Con el método simplificado. se puede definir el perfil de asentamiencos y se demarcan las zonas de mayor riesgo en cuanto a daños inducidos a construcciones localizadas a lo largo de las excavaciones, conociendo el desplazamiento vertical máximo.

De los resultados obtenidos con este método, se observa que el desplazamiento lacera! máximo del muro ocurre encre 0.8 y 1.0 de la profundidad de excavación. Y el desplazamiento vertical máximo se presenta a una distancia entre 0.7 y 0.8 de la profundidad de excavación.

Ucilizando las gráficas que propone Rodríguez (referencia 14). las cuales forman la base para estimar los asentamientos superficiales del terreno y los movimientos laterales del muro. para una excavación apuntalada. en un dcpósico de suelo compuesco esencialmence por arcillas; se puede evaluar el desplazamiento vertical máximo para cualquier caso. El primer paso es evaluar el desplazamienco vertical máximo. usando la curva que relaciona el empuje estático. la carga aplicada para contener esce empuje. así como la profundidad de la excavación. El segundo paso consiste en determinar la influencia de los parámetros específicos  $\alpha S_{11}$ ,  $\alpha H$ , y  $\alpha$ EIh, usando las curvas de la referencia antes citada. Así se tiene **que:** 

$$
\delta_{\omega} = \delta_{\omega} (\alpha S_{\omega}) (\alpha H) (\alpha E I h) \qquad (1.22)
$$

donde,

 $\delta_{-}$  = desplazamiento vertical máximo correspondiente al caso base

 $\delta$  = desplazamiento vertical máximo para cualquier caso

 $\alpha s$ . = parámetro que está en función de la resistencia no-drenada del suelo

 $\alpha$ H = parámetro que está en función de la geometría de la excavación

a.Elh = parámetro que está en función de la rigidez del muro de contención.

Una vez estimado el desplazamiento vertical máximo se puede obtener el desplazamiento lateral máximo. usando la relación normalizada que existe entre estos dos **parámetros. ucilizando otra curva de Ja referencia mencionada en este subíndice.** 

## **CAPÍTUL02**

## **CASO HISTORIA**

#### **2.1. Análisis de** excavaciones

Una de las características prominentes de las estructuras de tierra, es que los procedimientos constructivos son muy importantes para su comportamiento. durante y después de la construcción e inclusive hasta pueden provocar condiciones de falla. Se pueden mencionar dos ejemplos típicos: El primero, es la construcción de terraplenes en donde los estratos de materiales compactados, se colocan gradualmente. y el otro. la gradual substracción de materiales en excavaciones abiertas y subterráneas. Acrualmente. este factor y otros parámetros que influyen en los movimientos del terreno circundante a la excavación **y en su estabilidad. no se toman en cuenta de manera concreta. sino que se utilizan reglas**  empíricas. relativamente burdas. que proporcionan un bajo nivel de aproximación. Una manera de hacer más formal este tipo de análisis. es aprovechar la información obtenida de **movimientos del terreno circundante. mediante la instalación de aparatos de medición. Jos**  cuales proporcionan información valiosa que ayuda a entender el problema.

El análisis detallado de casos específicos bien documentados. utilizando técnicas numéricas como El Método de los Elementos Finitos. permiten establecer procedimientos de análisis sencillos y confiables para el diserio de excavaciones apuncaladas. como las que se realizan en la Ciudad de México. para la construcción de cimentaciones profundas y para las líneas del Sistema de Transporte Colectivo (Metro).

Un análisis de esfuerzos y dcforrnacioncs en las obras geotécnicas. se enfoca no solamente en las estructuras hechas, sino también. muchas veces con mayor frecuencia y más detalladamente, en las estructuras en construcción.

Sin embargo, un análisis de este tipo es generalmente complicado por los siguientes cuatro aspectos:

(1) La frontera del Jorninio Je.: análisis carnhia continuamente. Por ejemplo. en el caso de terraplenes. la parte previamente construida forma, en las etapas posteriores, la cimentación de las nuevas etapas colocadas. En el caso de excavaciones, al contrario, el suelo en el fondo de la excavación, va siendo removido continuamente, a medida que se avanza en Ja obra.

(2) Durante el proceso de construcción y excavación, otros elementos estructurales (ademes, puntales, muros de retención y revestimientos) suelen instalarse, para garantizar la seguridad local y global de la estructura térrea, de tal manera que una gran variedad y un gran número de elementos que no son necesariamente de tierra, intervienen en el análisis de las estructuras de tierra.

(3) El ambiente de construcción o excavación, dista de ser aislado. Una excavación abierta, puede efectuarse en un sitio donde a su alrededor se encuentran edificios. Un túnel puede interacruar con un cajón de cimentación. Así que el análisis de una excavación puede involucrar una o varias csrructuras vecinas.

(4) Por ultimo~ pero no menos importante. el comportamiento de los sucios durante el proceso constructivo es muy complicado. La trayectoria de los esfuerzos. suele ser diferente de aquella bajo las condiciones de carga de servicio. Por ejemplo. durante la excavación. se presenta un estado de esfuerzos de extensión. en contraste al estado de compresión que generalmente. inducen las cargas transmitidas por el t!dificio construido. También pueden encontrarse zonas de tensión y por consiguiente de agrietamiento. Ademas. si las estructuras de tierra son obras temporales. muchas veces se adopta un factor de seguridad relativamente bajo, por lo que se pueden presentar zonas de fluencia en donde el suelo tiene un comportamiento plástico. Si las zonas de fluencia son limitadas, la estabilidad global podría no ser amenazada. a pesar de que existe la posibilidad de que ocurran movimiencos excesivos del terreno. Por éstas y otras razones\_ se justifica que en los análisis de esfuerzos y deformaciones se consideren los creeros plásticos.

Los métodos de análisis y de diseño simplificado en muchas ocasiones. no pueden representar condiciones reales que se encuentran en el campo y se requiere de un análisis más refinado.

#### **2.2. Generalidades sobre el Método del Elemento Finito**

El Método del Elemento Finito es un procedimiento general de discretización de los problemas continuos planteados por expresiones definidas matemáticamente.

El estudio del comportamiento de cualquier fenómeno físico en muchos casos puede ser representado con un modelo adecuado utilizando un número finito de componentes bien definidos. A tales problemas, se les denomina discretos. En otros la subdivisión prosigue con un número infinito de elementos implicados que conducen a ecuaciones diferenciales o expresiones equivalentes. A tales sistemas se les llama continuos.

El Método del Elemento Finito es un método de aproximación que permite estimar esfuerzos y deformaciones en un medio continuo (dominio de las variables de las ecuaciones **diferenciales). resolviendo problemas de valores en la frontera o de valores en la frontera e**  iniciales.

Las etapas de análisis son las siguientes:

where we have a strong strong strong and the strong strong strong strong

1.- El medio se discretiza en varias regiones denominadas elementos finitos, de formas convenientes (lineas. triángulos. cuadriláteros. tetraedros. etc). interconectados en sus fronteras por nodos.

2.- Las variables de la ecuación diferencial se aproximan mediante una combinación lineal de funciones de interpolación especificados en los punto nodales.

3.- Se obtiene la matriz de rigidez del elemento a partir de la interpolación; se ensamblan las matrices de rigideces de los elementos para obtener la matriz de rigidez global. además de incluir las condiciones de frontera impuestas en el sistema global.

4.- Se aplica el vector de cargas en los nodos y se resuelven las ecuaciones de equilibrio para los desplazamientos nodales.

 $5$ .- Por último se calculan los esfuerzos y deformaciones de cada elemento a partir de dichos desplazamientos.

Una explicación más detallada sobre el Método del Elemento Finito se presenta en las referencias (5 y 16).

#### 2.3 Descripción del problema (ejemplo de aplicación)

La solución al cruce de la línea 8 con la línea 9. cuva ubicación se muestra en la figura 2.1. está constituida por un cajón de concreto armado. de sección rectangular que se construyó a cielo abierto entre muros Milán y se dcsplamó a unos 15.80 m de profundidad (referencia 15). El cajón tiene 7.20 rn de ancho y 5.15 m de altura. con un sobregálibo de **4.98 m. separado con pérgolas de acero. como se indica en la figura 2.2.** 

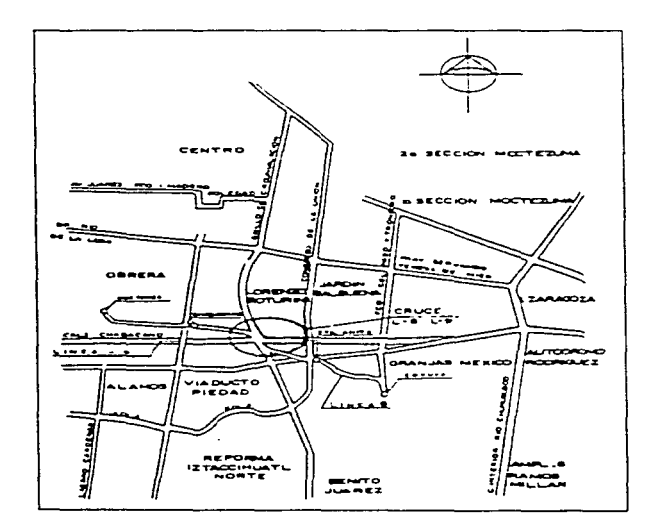

Figura 2.1 Croquis de localización.

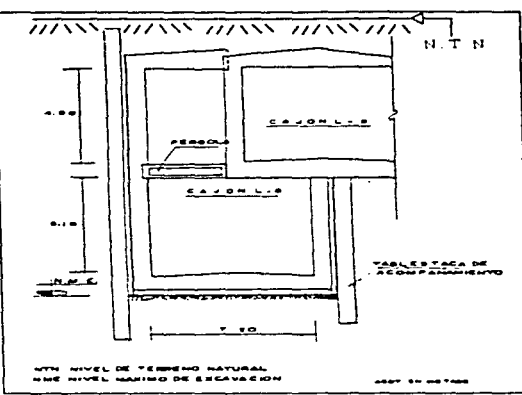

ووالدام والمتحدث ومراجع والمتعارف والمتحدث

**Figura 2.2 Cajón en cruce de L-8 con L-9** 

La localización de los sondeos realizados. así como las características estratigráficas y algunas de las propiedades de los sucios en el sitio del cruce se muestran en las figuras 2.3 y 2.4. El nivel freático se localiza a 2.70 m de profundidad a partir del nivel del terreno narural y la primera capa dura se ubica a 36.00 m. La arcilla tiene una cohesión promedio de 2.5 t/m2 y un contenido natural de agua promedio de unos 300 % . Se pueden apreciar lentes de arena intercalados en la formación arcillosa a diferentes profundidades y de varios espesores.

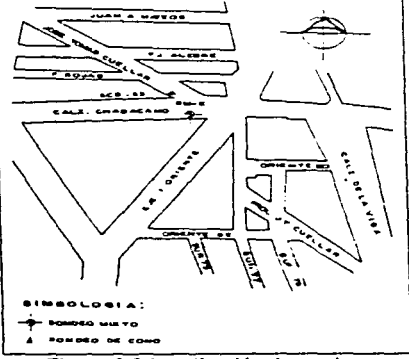

**Figura 2.3 Localización de sondeos** 

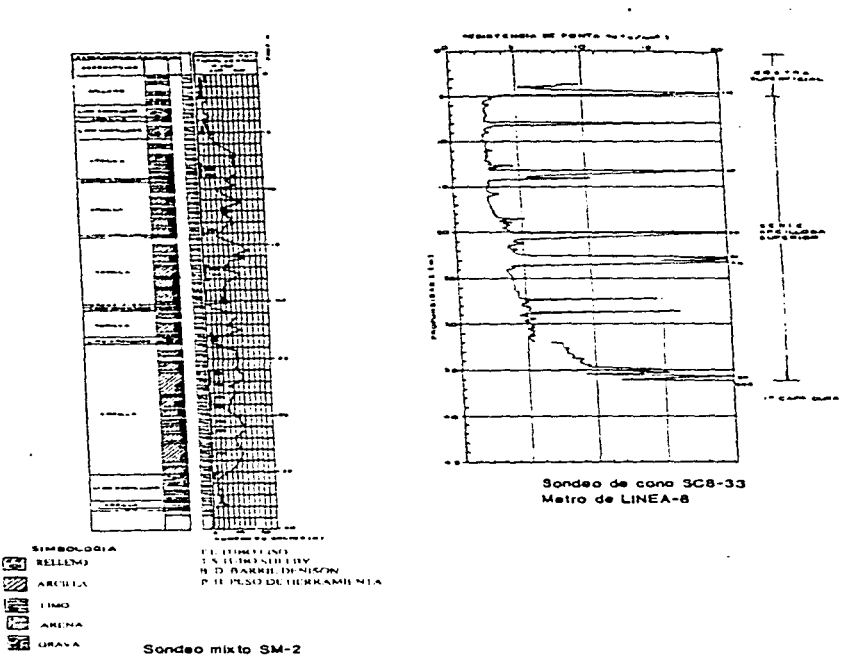

Figura 2.4 Sondeo mixto SM-2 y sondeo de cono SC8-33

La excavación del suelo entre los muros Milán. previamente construidos. se lleva a cabo usualmente en talud. sin embargo. en este caso. los análisis de estabilidad de taludes y los cálculos de falla de fondo. mostraron que para las condiciones existentes. este procedimiento de excavación presentaba alto riesgo. Por tal motivo. se evaluó la alternativa de excavar a ciclo abierto. entre celdas formadas con muros transversales. cuya separación entre sí, varió en esta zona, entre 6.00 y 8.50 m. El procedimiento constructivo también contempló la instalación de troqueles a diferentes alturas de \os muros Milán, para ayudar a equilibrar los empujes de\ sucio y darle mayor estabilidad global a la excavación. En la figura 2.5. se muestra la localización de los troqueles y la precarga correspondiente. En cada nivel se instalaron dos puniales. cuya separación se fijó en función de la longitud de la celda. En la figura 2.6 se presenta un esquema de la planta de las celdas. así como la localización de los inclinómetros que se instalaron para monitorear los desplazamientos horizontales del cerreno. inducidos por la excavación del suelo dentro de las celdas. El tubo del inclinómctro se llevo hasta 22.00 m de profundidad.

 $\frac{1}{2}$ 

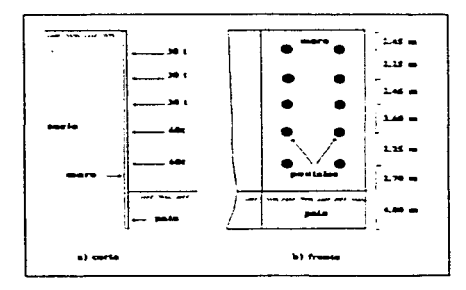

Figura 2.5 Esquema de la localización de puntales

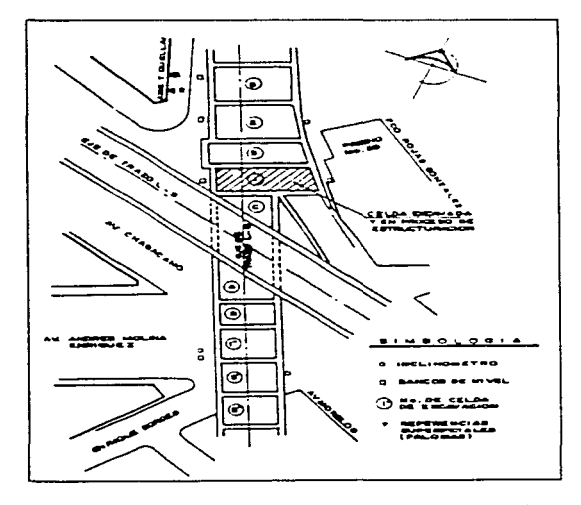

Figura 2.6 Localización de las celdas 1 y 2 y de los inclinómetros

La importancia de medir los efectos de la excavación, radica en que la excavación por celdas constituye una innovación al procedimiento constructivo de este tipo de obras. Por consiguiente, es preciso que se observe el comportamiento de la excavación para evaluar los efectos benéficos de esta alternativa.

**Contractor** 

#### 2.4 Comportamiento de la excavación.

a decade a company of the control of the second company of the

Utilizando el modelo con el que se obtuvo una buena aproximación al reproducir los movimientos del terreno aledaño a la excavación de la celda 2 del cruce de la línea 8 con la 9 del Metro de la ciudad de México. se realizó un análisis paramétrico que permite establecer la influencia que tienen en el comportamiento de una excavación factores como la profundidad de la excavación. espaciamiento de puntales. magnitud de la precarga. así como la resistencia y rigidez del suelo. Hay que hacer notar que el análisis paramétrico se realizó con el TEST92 (referencia 10). o sea. se analizó bidimensionalmente.

#### **2.4.1.** Efecto de la distribución de carga.

Para evaluar la distribución de la carga en los puntales, se adoptaron tres distribuciones: la usada en el cruce de la línea 8 con la 9. una constante. y una lineal que asume el incremento de la carga con la proiundidad. Los valores de las precargas en los puntales. se definieron de tal manera que la carga total aplicada. iuera igual en los tres casos.

Como raramente se han hecho mediciones directas del empuje de tierras contra el muro. la magnitud y la distribución de las presiones que el suelo ejerce contra el muro. deben ser inferidas de las cargas en los puntales. Para ello. el procedimiento más simple consiste en suponer que la carga en cada puntal es igual al total del empuje que actúa sobre el muro en un área rectangular que se extiende. horizontalmente. a cada lado del mismo, hasta la mitad de la distancia de la próxima hilera vertical de puntales y. verticalmente. hasta la mitad de la distancia respecto al conjunto horizontal de puntales situados encima y abajo. En esta aproximación burda pero razonable, se supone que el empuje de tierras está uniformemente distribuido sobre el área rectangular, así determinada. El área rectangular tributaria del puntal superior se extiende hasta la superficie del terreno.

Para la distribución de carga constante. se tienen mayores desplazamientos. Esto se debe a que la distribución de carga constante. no obedece la naturaleza del empuje de tierras sobre el muro apuntalado; en contraste. las distribuciones de carga lineal y la distribución de carga del cruce de línea 8-9. se aproximan más a la deformación natural (de tipo parabólica) del muro apuntalado. Lo amcrior. permite establecer que la suma de las precargas de los puntales debe hacerse empicando distribuciones de carga que asuman el incremento de la carga con la profundidad y/o la distribución de carga en la que los puntales **superiores. tienen la mitad de la carga de los punuilcs inferiores. Lo mismo sucede para 1os asentamientos detrás del muro longitudinal.** 

#### **2.4.2. Efecto de la relación empuje de tierras-reacción de puntales.**

**Para conocer el efecto de la relación empuje de tierras-reacción de puntales. se revisaron tres relaciones: La existente en el cruce línea 8-9. igual a 2. 18. con una carga**  total aplicada por los puntales, igual a 56 t. Si aumentamos la carga total aplicada a 120.5 t. se obtiene la relación igual a 1. Si disminuimos la carga aplicada a 30.5 t. se obtiene la relación igual a 4. Lo anterior supone que d empuje de tierras en reposo (calculado por **Rankine a la profundidad de excavación) se mantiene constante e igual a 112.33 t/m.** 

**Las funciones básicas de un sistema de apuntalamiento son proporcionar mayor**  estabilidad y disminuir los movimientos del suelo detrás del muro. Para mantener los desplazamientos del suelo dentro de los límites tolerables. basta restablecer. en el suelo. el **estado de esfuerzos correspondiente al empuje de tierra en reposo. Con base en esto. se puede calcular la precarga en cada puntal. Siguiendo este razonamiento. se define la**  relación  $E_0/R$ , en donde. E<sub>o</sub> es el empuje de tierras en reposo a la profundidad de excavación. calculado por Rankine; y Res la precarga total aplicada por los puntales.

Al aumentar la relación  $E_0/R$  los desplazamientos laterales se incrementan, esto se debe a que el valor de la carga total aplicada por los puntales. provoca que el suelo se desplace con facilidad. Por el contrario, si la relación  $E_0/R$  disminuye, los desplazamientos laterales presentan un comportamiento diferente; en la superficie. los desplazamientos laterales son hacia el muro. generándose de esta manera. un estado de equilibrio plástico del tipo pasivo: en el fondo, los desplazamientos laterales hacia la excavación disminuyen.

También se aprecia que al aumentar la relación  $E_0/R$ , los asentamientos en el terreno se incrementan. Y por el contrario. al disminuir la relación Eo/R. los desplazamientos **verticales se traducen en un bufamienco en las cercanías de la excavación.** 

Lo anterior permite intuir que los movimientos del terreno dependen de la relación  $E_0/R$ . El beneficio de este comportamiento indica que, determinando la relación  $E_0/R$  (sólo se requiere conocer la geometría de la excavación). se pueden estimar los movimientos en el terreno.

the contract of the season and the con-

#### 2.4.3. Efecto de la separación entre puntales.

El efecto de separación vertical entre puntales. considerando constante la precarga en cada puntal. se puede estimar a partir de análisis. usando varias distribuciones.

Partiendo del modelo que reproduce los movimientos del terreno de la excavación de la celda 2 del cruce línea 8-9, se eliminan 3 puntales, y se observa que, en términos de desplazamientos. el colocar menos niveles es factible hasta cierto número mínimo. que garantiza que los desplazamientos no serán de magniiudes importantes. Estos resultados permiten conocer el número mínimo de puntales y la distancia a la que deberán instalarse; así. los movimientos del terreno, se encuentran en rangos tolerables que no permiten la falla generalizada de la excavación. Hay que hacer notar que al disminuir el número de puntales. se inducen al terreno mayores asentamientos. Por ello, el sistema de apuntalamiento se hace indispensable para controlar los movimientos en el terreno que inducen distorsiones angulares a las estructuras cercanas a la excavación.

#### 2.4.4. Efecto de la separación entre muros transversales

La separación entre muros transversales tiene influencia en los desplazamientos laterales. Esto se debe a que la celda 1 tiene una longitud menor que la celda 2. lo que indica que el efecto tridimensional inducido por la restricción impuesta por los muros transversales, es mayor en la celda 1 que en la celda 2, lo cual se traduce en desplazamientos menores en la celda 1 como lo indican las mediciones.

Los muros transversales restringen el movimiento de los muros longitudinales. lo cual. como se mencionó antes. da como resultado desplazamientos menores. En tos análisis bidimensionales realizados en la celda l (para los casos en que se simuló con y sin muros transversales). se pudo observar que los desplazamientos laterales se incrementan significativamente para el caso en que no existen muros transversales; lo cual indica que si las excavaciones se hubieran realizado con el procedimiento convencional. seguramente se habrían presentado graves problemas de estabilidad durante la excavación. Además de que se presentaría un comportamiento deficiente a largo plazo.

2.4.5. Efecto de la distribución de la resistencia al corte.

Los movimientos del terreno son fuertemente dependientes del valor de la resistencia al corte no-drenada.

Se analizaron cuatro distribuciones de la resistencia al corte. la correspondiente al suelo existente en el cruce de la línea 8-9, una distribución constante y dos distribuciones que asumen el incremento de la resistencia con la profundidad (lineales).

Los factores que conducen a la inestabilidad de una excavación apuntalada dependen sobre todo del sistema de apuntalamiento y de las condiciones del suelo. Para condiciones no-drenadas. una excavación profunda en arcilla pasa por diversas etapas críticas que pueden definirse en términos del parámetro Su/yH donde y es el promedio pesado del peso volumétrico sarurado hasta la profundidad de excavación. H es la profundidad de excavación y Su es el promedio pesado de la resistencia al corte. en prueba no consolidada no drenada del suelo. Así. el valor del parámetro SulyH. para los cuatro perfiles de resistencia propuestos es igual a  $0.22, 0.39, 0.23$  y  $0.30$  respectivamente. Al hacer los análisis con los valores del parámetro Su/yH se observa que si este parámetro aumenta. los desplazamientos disminuyen; lo mismo sucede con los asentamientos que se presentan detrás del muro longitudinal.

También se observa que a medida que aumenta la profundidad de excavación, los desplazamienros se incrementan. Estos resultados concuerdan satisfactoriamente con la definición del número de estabilidad  $N = \frac{7H}{S}$  (referencia 12), el cual, a medida que aumenta la profundidad. incrementa su valor y. cuando alcanza valores del orden de *4.* los **movimiencos del terreno se tornan significantes.** 

27

# **CAPÍTULO 3**

## **MODELACIÓN TRIDIMENSIONAL**

#### 3.1. Formulación variacional del proceso constructivo.

La metodología para simular el proceso constructivo. basada en el método de los elementos finitos. era convenir. en una primera etapa. los esfuerzos distribuidos en cada elemento. en fuerzas internas concentradas en los nudos; y después. las mismas fuerzas. se aplicaban en la siguiente etapa como solicitaciones externas. cuya dirección de aplicación debería de ser consistente con el proceso a simular. Si se trataba de construcción. las fuerzas nodales se aplicaban en la porción recién construida; y si se trataba de excavación. las fuerzas se aplicaban con signo opuesto a las calculadas. de tal manera que se formaban nuevas fronteras libres de carga. Este método. que se conoce como convencional. ha sido exitoso para el caso de construcción y ha presentado anomalías numéricas. para el caso de excavación.

Se ha observado que la distribución de esfuerzos y deformaciones. calculada con el método convencional. depende fuertemente de la secuencia de eventos de excavación. aun para un material elástico lineal. Esto. sin embargo. no debe ocurrir. Según los principios de la mecánica del medio continuo, si el medio es elástico lineal, la superposición de esfuerzos y deformaciones siempre es válida. Esto implica que la respuesta final del sistema. solamente depende de las condiciones de fromera finales que incluyen tanto la geometría. como las cargas. y es independiente de la historia de carga y la del cambio de geometría. A este argumento se la llama unicidad del problema. Por otra parte. se ha encontrado que el método convencional viola el principio de unicidad. No obstante. Ghaboussi y **colaboradores han propuesto un método general y sencillo para simular tanto excavación**  como construcción de manera unificada. lo cual fue interpretado por Borja ( 1989). usando un algoritmo variacional que se distingue por su elegancia matemárica. En el nuevo método variacional la idea original del método convencional sigue vigente, excepto que se ha puesto atención especial, sobre el dominio del calculo de las fuerzas nodales internas. Las fuerzas nodales aplicadas en la etapa actual. deben calcularse de acuerdo con la configuración actual **del sistema y no con la anterior. como lo hace el mérodo convencional. De esta manera. se**  ha demostrado la unicidad del problema no solamente para un medio elástico lineal. sino **también para cierro ripo de marcrialcs clasro-plásticos. Este nuevo método. es lo que fue**  implementado en TEST92 y en TEST95. lo cual se expondrá a continuación siguicndo el trabajo de Borja y otros.

El dominio de análisis en el instante **t** es  $\Omega(t)$  y las ecuaciones del campo y las **condiciones de frontera para este instante son (ver figura 3.1):** 

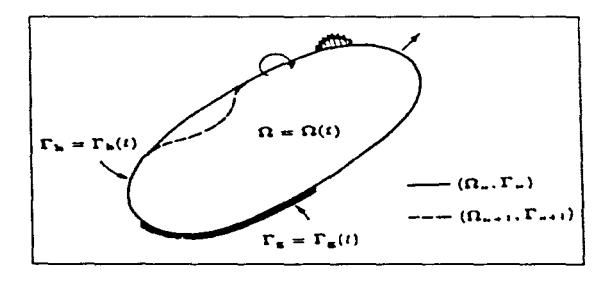

**figura** 3~ **1** 

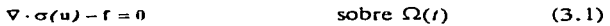

sobre  $\Gamma_{\nu}(t)$  $(3.2)$  $u = u<sub>s</sub>$ 

 $n \cdot \sigma = h$  sobre  $\Gamma_h(t)$  (3.3)
donde V es el vector de operador gradiente. u el vector de desplazamiento. f el vector de fuerzas. *a* el tensor esfuerzo de Cauchy. ug el vector de desplazamiento prescrito. h el vector de tracción prescrita. n el vector unitario normal a la superficie. dirigido hacia afuera, y  $\Gamma_{\bullet}(t)$  y  $\Gamma_{\bullet}(t)$  son fronteras del problema. la ecuación (3.1) describe un problema de valores de frontera no-línea!. Las fuentes de la no linealidad provienen tanto del material en el dominio como del cambio geométrico en la frontera. El residuo correspondiente de la ecuación (3. l). se obtiene mediante un vector de función de peso w:

$$
\int_{\Omega} w \cdot (\nabla \cdot \sigma(u) - f) d\Omega = 0
$$
\n(3.4)

Integrando la ecuación (3.4) por partes. resulta que

and a state of

$$
_{lNT}(t) = W_{ENT}(t) \tag{3.5}
$$

donde.

$$
_{l\nu\tau}(t) = \int_{\alpha(t)}^{\infty} \nabla w \cdot \sigma(u) d\Omega \tag{3.6}
$$

$$
y = \lim_{\alpha \to 0} (t) = \int_{\alpha(t)} w \cdot f d\Omega + \int_{\Gamma(t)} w \cdot h d\Gamma
$$
 (3.7)

las cuales representan trabajo virtual interno y externo respectivamente.

Dentro del marco teórico del método de elementos finitos, la ecuación (3.5) puede discretizarse para el dominio espacial y temporal. resultando en un sistema de ecuaciones algebraicas. Para el instante  $t=t_{n+1}$ , las formas discretizadas de las ecuaciones (3.5) a (3.7) son:

$$
(F_{INT})_{n+1} = (F_{EUT})_{n+1}
$$
 (3.8)

donde.

$$
(F_{iNT})_{n+1} = F_{iNT}(d_{n+1}) = \int_{\Omega_{n+1}} B_{n+1}^T(\sigma)_{n+1} d\Omega
$$
 (3.9)

the property and the company of the company of the company of

y

$$
(F_{\text{ext}}) = \int_{\Omega_{\text{ext}}} N_{\text{ext}}^T f d\Omega + \int_{(\Gamma_{\text{ext}})} N_{\text{ext}}^T h d\Gamma
$$
\n(3.10)

donde  $(F_{i\times T})_{i=1}$ , y  $(F_{i\times T})_{i=1}$  son vectores de fuerza interna y externa, respectivamente.  $d_{n+1}$  es el vector de desplazamiento nodal.  $B_{n+1}$  y  $N_{n+1}$  denotan la matriz global de transformación deformación-desplazamiento y la matriz global de función de forma comúnmente usadas en el método de elemento finito. {a} •• , es el vector de esfuerzos. el cual debemos distinguir del tensor  $\sigma$  que aparece en las ecuaciones. (3.1), (3.4) y (3.6).

Nótese que en las ecuaciones (3.9) y (3.10). todas las cantidades son para el instante  $r_{n+1}$ . Esto implica que el factor de tiempo está involucrado en el problema y su solución debe realizarse marchando con el tiempo. De un instante  $t_n$  al otro  $t_{n+1}$ , los desplazamientos nodales sufren un cambio de  $d_n$  a  $d_{n+1}$  y consecuentemente, hacen lo mismo los esfuerzos de  ${\sigma}$ , a  ${\sigma}$ , Si el cambio es relativamente pequeño, es posible expresar el vector de esfuerzos en una serie de Taylor de primer orden, alrededor de  $d<sub>n</sub>$  como:

$$
\{\sigma\}_{n=1} = C_{n=1} B_{n=1} (d_{n=1} - d_n) \tag{3.11}
$$

donde,

$$
C_{\text{m1}} = \left[\frac{\partial \sigma}{\partial \epsilon}\right]_{\text{m2}}
$$
\n(3.12)

es el tensor de segundo orden que depende únicamente de las propiedades del material. Sustituyendo la ecuación (3.12 ) en la (3.9) y el resultado en la ecuación (3.8) • se llega finalmente a la siguiente expresión:

$$
K_{n+1} \Delta d_{n+1} = (F_{E\setminus T})_{n+1} - F_{I\setminus T} (d_n)_{n+1}
$$
 (3.13)

**donde.** 

$$
K_{n+1} = \int_{\Omega_{n+1}} B_{n+1}^T C_{n+1} B_{n+1} d\Omega
$$
 (3.14)

$$
\Delta d_{n+1} = d_{n+1} - d_n \tag{3.15}
$$

$$
F_{INT}(d_n)_{n=1} = \int_{\Omega_{n=1}} B_{n=1}^T (\sigma)_n d\Omega
$$
 (3.16)

Un aspecto que merece gran atención, se nota claramente en la ecuación (3.16), donde aparece la fuerza interna  $F_{i,j}(d_n)_{n=1}$ . Dicha fuerza interna se calcula con los esfuerzos en la etapa anterior  $\{\sigma\}$ , pero con la geometría del dominio actual  $\Omega_{\text{ext}}$ . Esto marca la diferencia fundamental del presente método con el convencional. en cuanto al cálculo de las fuerzas nodales con el fin de simular el proceso de excavación. Nótese que las discusiones expuestas arriba, no hacen la distinción entre un elemento o un sistema completo que puede abarcar un gran número de elementos. esto es. las formulaciones son igualmente validas para uno o varios elementos.

Por otro lado. la formulación anterior supone que la solución del problema se puede lograr resolviendo la ecuación (3. 13). sin efectuar ninguna iteración. Sin embargo. esto no siempre es posible si el problema es fuertemente no-lineal debido tanto al comportamiento del material. como al cambio geométrico del dominio del problema. Por lo tanto. la formulación anterior debe adaptarse a un algoritmo con iteraciones. Para ello. las ecuaciones (1.11) a (3.16) deben reescribirse, ahora para cierta etapa de iteración k en el **instante** *t***<sub>n+1</sub>, obteniéndose así, la ecuación final por resolver como:** 

$$
\mathbf{K}_{n+1}^{k+1} \Delta \mathbf{d}_{n+1}^{k+1} = (\mathbf{F}_{EXT})_{n+1} - \mathbf{F}_{EYT}(\mathbf{d}_{n+1}^{k})
$$
(3.17)

donde.

. **4.** 

$$
\mathbf{K}_{n+1}^{k+1} = \mathbf{B}_{n+1}^{\mathrm{T}} \mathbf{C}_{n+1}^{k+1} \mathbf{B}_{n+1} \mathbf{d}\Omega \tag{3.18}
$$

$$
C_{n+1}^{k+1} = \left[\frac{\partial \sigma}{\partial z}\right]_0^k \bigg|_{a=a_n^k}
$$
 (3.19)

y

**Modclación Tridimensional** 

$$
\Delta d_{n+1}^{k+1} = d_{n+1}^{k+1} - d_{n+1}^{k+1}
$$
 (3.20)

 $\mathcal{L}^{\text{max}}$  . The compact construction of the  $\mathcal{L}^{\text{max}}$ 

$$
\mathbf{F}_{\text{INT}}\left(\mathbf{d}_{n+1}^{k}\right) = \int\limits_{\mathbf{G}_{n+1}} \mathbf{B}_{n+1}^{\top}\left(\sigma\right)_{n+1}^{k} d\Omega \tag{3.21}
$$

$$
\{\sigma\}_{n+1}^{k+1} = \{\sigma\}_{n+1}^{k} + C_{n+1}^{k+1}B_{n+1}(d_{n+1}^{k} - d_{n+1}^{k})
$$
\n(3.22)

La solución del problema converge cuando  $\left|\Delta \mathbf{d}_{n}^{*}\right| \left|\int \mathbf{d}_{n}^{0} \right|$  tiende a cero. donde  $\|\cdot\|$  es la norma.

**Otro criterio de convergencia. es evaluar la fuerza residual:** 

where  $\mu$  is a simple polarization of the state  $\mu$  -state  $\mu$  , and  $\mu$  and  $\mu$ 

$$
r_{n+1}^{k+1} = F_{1ST} (d_{n+1}^{k+1}) - F_{1ST} (d_{n+1}^k)
$$
 (3.23)

con el criterio de que  $\|\mathbf{r}_{n+1}^{k+1}\|/\|\mathbf{r}_{n+1}^{2}\|$  tiende a cero. Por otra parte, para entender mejor la relación entre el conjunto de ecuaciones  $(3.17)$  a  $(3.22)$  con el de  $(3.11)$  a  $(3.16)$ , es provechoso recordar la siguiente convención:

$$
\Lambda_n = \Lambda_{n+1}^0 = \Lambda_n^k \tag{3.24}
$$

donde A es cualquier cantidad que puede ser escalar. vector o tensor y k es el número máximo de iteraciones. La ecuación. (3.24) implica que una cantidad al final del ciclo iterativo en una etapa n. sirve como la cantidad inicial en la siguiente etapa n + 1.

## 3.2. Hipótesis de sinmlación

and the con-

Para analizar el comportamiento de una excavación. se han utilizado programas computacionales basados en el método de los elementos finitos. La mayoría de estos programas son bidimensionales. los cuales. a pesar de que dan una simulación aceptable de lo que sucede en una excavación. no pueden representar realmente el comportamiento real de la misma ni los cambios que se puedan presentar en el proceso de excavación.

El programa de computadora empleado para determinar los desplazamientos y esfuerzos que se presentan en Ja superficie del terreno y en las paredes verticales de la excavación. es un programa tridimensional y también está basado en el método de Jos elementos finiios. Este programa. llamado TEST95. toma en cuenta la teoría elasto-plástica. el proceso de excavación y guarda la unicidad del problema. como lo manda la mecánica del medio continuo. Además el TEST95 puede simular el efecto que ejerce un muro transversal, por ejemplo en el caso de la celda de excavación del cruce de la línea 8 con la línea 9 del Metro de la Cd. de México.

 $\sim 100$ 

La modelación de las excavaciones para el Metro. se lleva acabo de acuerdo con los siguientes pasos:

1) Se determinan los esfuerzos iniciales en el suelo. Esto puede incluir. además del peso propio del suelo. sobrecargas impuestas por construcciones vecinas.

2) Colocación del muro Milán e inicio de la excavación hasta el primer nivel de troqueles.

3) Colocación del primer nivel de troqueles con Ja precarga especificada.

4) Se excava el suelo hasta el segundo nivel de puntales.

5) Se coloca el segundo nivel de troqueles. y se aplica Ja precarga especificada. Se repiten los pasos 4 y 5 hasta llegar al fondo de la excavación.

6) Se coloca el firme y la losa de fondo del cajón.

### 3.3. Modelación numérica.

En el presente inciso se pretende analizar la influencia de varios parámetros y condiciones que afectan el comportamiento de una excavación profunda simulada por el Método de los Elementos Finitos.

Las dimensiones del dominio de análisis. así como la geometría de la excavación se muestran en la figura 3.2. Se consideraron 4 etapas de excavación. 9 cargas concentradas. 15 iteraciones y un error de tolerancia del 20%. En la figura 3.3 se muestran las propiedades de la masa de suelo.

and and

القصار

 $\label{eq:2.1} \omega_{\alpha}=\omega_{\alpha}=\omega_{\alpha}=\omega_{\alpha}$ 

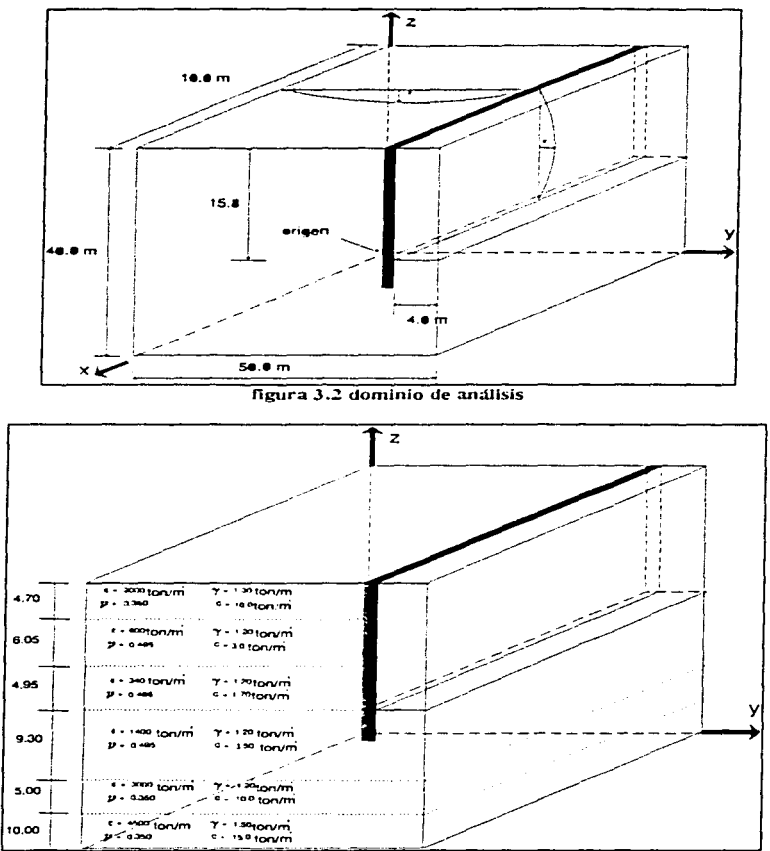

the control of the control of the con-

figura 3.3 propiedades del suelo

Las cargas en los puntales se simulan como cargas concentradas en los nodos. Se usaron cinco niveles de troqueles, para apuntalar el muro longitudinal.

La losa de fondo es de concreto simple y tiene un espesor de 10 cm. Para simular la losa de fondo, se distribuyó su peso -mediante áreas tributarias- en cargas concentradas en los nodos.

Por simetría se optó por simular sólo un cuarto del total de la malla (figura 3.4) **con las siguientes condiciones de frontera:** 

Todos los puntos nodales, cuando su coordenada  $x = 0.0$  m 6 cuando su coordenada  $y=0.0$  m, son fijas en las direcciones "x" y "y"; y libres en la dirección "z".

Todos los puntos nodales, cuando su coordenada  $x = 35.0$  m ó cuando su coordenada y=50.0 m, son fijas en la dirección "x" y libres en las direcciones "y" y "z".

Todos los puntos nodales están restringidos cuando su coordenada  $z=0.0$  m.

**L.as condiciones de frontera influyen de manera importante en los desplazamientos**  de los puntos nodales.

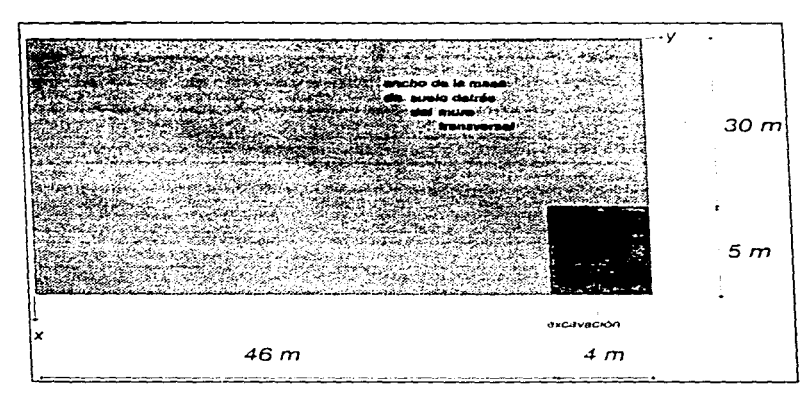

**figura 3 . ..i cuarto de malla** 

**Para simular el suelo y el** muro~ **se consideraron como un sólido isoparamétrico con**  8 nudos. tridimensional. material dástico-perfecto con el criterio de falla de Von Mises.

Dado que los muros transversal y longitudinal son de concreto. se simularon como un material muy rígido. con un módulo de elasticidad y una cohesión muy altos en comparación con la de el suelo. Simulando así los muros de concreto podemos apreciar como interactúan el suelo y el muro.

Las condiciones que se utilizaron para los análisis son los siguientes:

- Influencia de las condiciones de frontera.

- Efecto que ejerce la masa de sucio situada detrás del muro transversal de la excavación.

- La rigidez del muro transversal y longitudinal. además de la variación de las cargas concentradas.

- Variación de la profundidad de Ja malla.

- Variación de la resistencia y rigidez del estrato de suelo que se encuentra en el fondo de la malla analizada.

El efecto que producen estas condiciones sobre el comportamiento de la excavación. se puede observar en las curvas de desplazamientos laterales del muro longitudinal. Estas curvas son comparadas con la curva de desplazamientos medidos en campo.

<sup>A</sup>partir de estos análisis. se pretende obtener Ja curva de desplazamientos laterales del muro longitudinal de la excavación que mejor se ajuste a la curva de desplazamientos medidos en campo.

## **3.4 Resultados** obtenidos

Los análisis se iniciaron con una malla tridimensional de 3360 elementos con 4080 puntos nodales. en la figura 3.4 se muestran las dimensiones de la malla vista en un plano XY. la cual tiene una profundidad de análisis de 27 metros. También. en la misma figura se muestra el ancho inicial de la masa de suelo detrás del muro transversal. el ancho es de 30 m. Cabe hacer mención que debajo del nivel máximo de excavación ( 16 metros) existen tres estratos de material. donde el último estrato o el estrato que esta hasta el fondo es un material resistente (figura 3.3). En la figura 3.5 se muestra un esquema para visualizar en que posición se encuentran colocadas las cargas concentradas de los puntales.

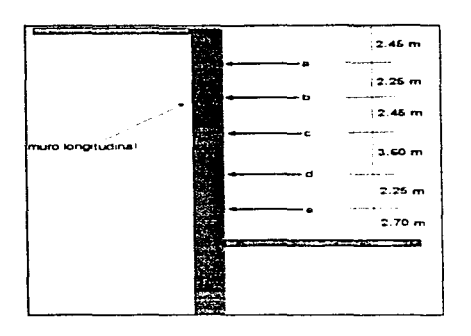

figura 3.5

Con las dimensiones y discretización de esta malla, se analizaron las mallas nombradas caso 4, caso 5, caso 6, caso 7 y caso 8; en las cuales se varió la rigidez de los muros. En la figura 3.6, se muestran las curvas de desplazamientos laterales y se comparan con los desplazamientos medidos en campo. De la figura 3.6 se puede observar el efecto de ir incrementando la rigidez de los muros, ya que los muros en el caso 4 son los menos rígidos con respecto a los casos 5, 6, 7 y 8. La rigidez de los muros se fue incrementando para cada caso respectivamente. También se observa que aunque se hicieron más rígidos los muros, en ninguno de los casos analizados se logró que las curvas de desplazamientos calculados se ajustara a la curva de desplazamientos medidos. En la tabla 1 se muestran los datos con que se simularon estos casos.

| caso | rigidez de<br>los muros<br>(ton/m <sup>2</sup> ) | cargas en los<br>puntales (ton)<br>a, b, c, d, e | profundidad<br>de análisis<br>(n) | ancho de la<br>masa de<br>suelo detrás<br>del muro<br>transversal<br>(m) | rigidez<br>del<br>estrato<br>duro<br>(ton/m <sup>2</sup> ) | espesor<br>del<br>estrato<br>duro<br>(n) | número de<br>elementos<br>de la<br>malla |
|------|--------------------------------------------------|--------------------------------------------------|-----------------------------------|--------------------------------------------------------------------------|------------------------------------------------------------|------------------------------------------|------------------------------------------|
|      | 6000                                             | 7.5.7.5.7.5.15.15                                | 27.00                             | 30.00                                                                    | 3000                                                       | 5.00                                     | 3360                                     |
|      | 8000                                             | 15.15.15.30.30                                   | 27.00                             | 30.00                                                                    | 3000                                                       | 5.00                                     | 3360                                     |
| o    | 120000                                           | 15.15.15.30.30                                   | 27.00                             | 30.00                                                                    | 3000                                                       | 5.00                                     | 3360                                     |
|      | 300000                                           | 15.15.15.30.30                                   | 27.00                             | 30.00                                                                    | 3000                                                       | 5.00                                     | 3360                                     |
|      | 500000                                           | 15.15.15.30.30                                   | 27.00                             | 30.00                                                                    | 3000                                                       | 5.00                                     | 3360                                     |

tabla 1

 $\Delta\Delta\Delta=0.1$ 

Los análisis continuaron con las mallas de 1260 elementos y 1680 puntos nodales. llamadas prueba 1, prueba 2, prueba 3, prueba 4 y prueba 5. En estas mallas se eliminó toda la masa de suelo detrás del muro transversal. En estos casos, el análisis se inicio con la prueba 1, con los muros muy rígidos y se fue disminuyendo la rigidez de los muros para eada caso, así como también hubo algunas variaciones en las cargas concentradas (tabla 2).

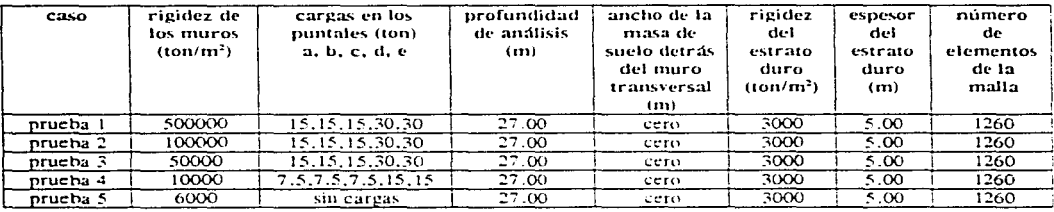

rabla 2

En la figura 3.7 se comparan las curvas de desplazamientos laterales de estos casos con la curva de desplazamientos medidos. Se observa que los desplazamientos de estos casos aún están muy separados con respecto a los medidos, ya que son menores que los medidos.

Al comparar las mallas caso 8 contra prueba 1, que tienen las mismas condiciones de carga y la misma rigidez en los muros, se puede observar en la figura 3.8, la diferencia de los desplazamientos que existe entre estas dos mallas, por el efecto de haber quitado la masa de suelo existente detrás del muro transversal

A partir de lo observado en la figura 3.8 se empezó a variar el ancho de la masa de suelo detrás del muro transversal, para los casos 9, 10 y 11. En estos casos se tomo un ancho de la masa de suelo de 14 metros a partir del muro transversal, para estos casos se utilizó una malla de 2310 elementos y 2880 puntos nodales. Como los desplazamientos de estos casos no fueron los esperados (figura  $3.9$ ), entonces se reduio el ancho de la masa de suelo a 7.4 metros y se empezó a variar la rigidez de los muros. Para estos casos (12, 13 y 14) se utilizó una malla de 1890 ciementos y 2400 puntos nodales (tabla 3). Como se aprecia en la figura 3.10, los desplazamientos obtenidos para estos casos fueron los que más se acercaron a los desplazamientos medidos en campo.

Modelación Tridimensional

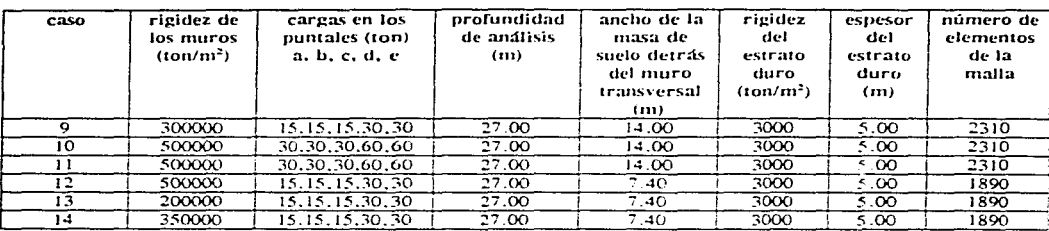

#### tabla 3

Con el fin de analizar ahora el efecto que produce el aumento de profundidad de la malla, se analizó el caso 16 (2142 elementos y 2700 puntos nodales) para este caso la profundidad de análisis inicial de 27 metros se cambió por una profundidad de análisis de 40 metros. El efecto producido por esta variación en la profundidad de análisis, se nota en los desplazamientos obtenidos para este caso, en la figura 3.10, donde se observa un incremento considerable de estos desplazamientos con respecto a los desplazamientos de los casos anteriores y los desplazamientos medidos. Cabe hacer mención que los resultados obtenidos para el caso 15 no fueron los esperados, donde se obtuvieron desplazamientos fuera de la realidad, debido a que el error de iteración nunca convergió con el error de tolerancia

Dado el aumento considerable en los desplazamientos del caso 16, se volvió a quitar toda la masa de suelo detrás del muro transversal en los casos 17, 18 y 19, para poder reducir estos desplazamientos y tratar de que se ajusten a los desplazamientos medidos. Para estos casos se utilizó una malla de 1428 elementos y 1890 puntos nodales. En estos casos se empezó a disminuir la rigidez de los muros (ver tabla 4). Al parecer los desplazamientos en el caso 19 fueron los que mejor se ajustaron a los desplazamientos medidos en campo como se observa en la figura 3.11. Hay que hacer notar que el módulo de elasticidad de los muros para este caso fue muy bajo. Sólo así se pudo ajustar lo mejor posible la curva de desplazamientos del caso 19 con la curva de los desplazamientos medidos. Hay que hacer mención que los resultados en el caso 20 no fueron los esperados.

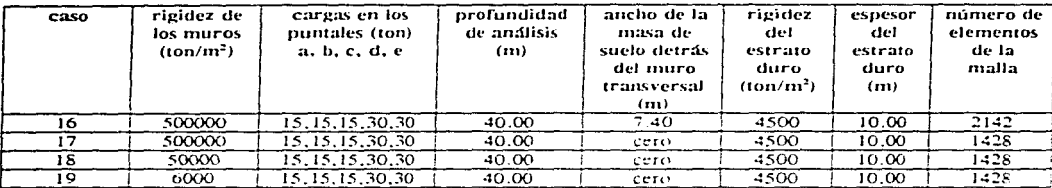

### robin 4

Dada la gran influencia que ejerce la variación de la masa de suelo detrás del muro transversal en los desplazamientos laterales, se volvió a variar la masa de suelo en los casos 21 a 27; la profundidad de análisis en estos casos fue de 40 metros, para obtener la curva de desplazamientos que mejor se ajuste a los desplazamientos medidos.

Para los casos 21, 22 y 23 se utilizó una malla de 2142 elementos y 2700 puntos nodales, con un ancho de la masa de suelo de 4.4 metros para los casos 21  $\sqrt{22}$ , y para el caso 23 el ancho de la masa de suelo fue de 2 metros. Los desplazamientos laterales que se obtuvieron para estos casos, se muestran en la figura 3.12; donde se nota como poco a poco los desplazamientos calculados se van acercando a los desplazamientos medidos.

En el caso 24, el ancho de la masa de suelo también fue de 2 metros, pero analizada con una malla de 1904 elementos y 2430 puntos nodales. Con las mismas características de la malla caso 24 se analizó la malla de caso 25; sólo que para este caso se hizo más rígido y más resistente el estrato de suelo localizado en el fondo de la malla. En la figura 3.13 se observa el efecto de haber variado las propiedades del estrato en el fondo de la malla. También podemos ver que la malla para el caso 25, es la más representativa que se pudo obtener del efecto tridimensional, va que los desplazamientos laterales calculados en este caso fueron los más parecidos a los desplazamientos laterales medidos en campo, sobre todo en la parte superior de la excavación. En el caso 26 se obtuvieron resultados poco confiables.

La curva de desplazamientos laterales obtenida a partir del caso 25, pudo mejorarse, Reduciendo el valor de las cargas aplicadas en los puntales. Este análisis se realizó en el caso 27. En la figura 3.14 se comparan los desplazamientos obtenidos en los casos 25 y 27 con respecto a los desplazamientos medidos. En la figura 3.15 se muestra la curva de desplazamientos laterales correspondientes al caso 27, que fue la curva que mejor se ajustó de todos los casos analizados, a la curva de desplazamientos laterales medidos en campo. En la tabla 5 se muestran los datos utilizados para los casos 21 a 27.

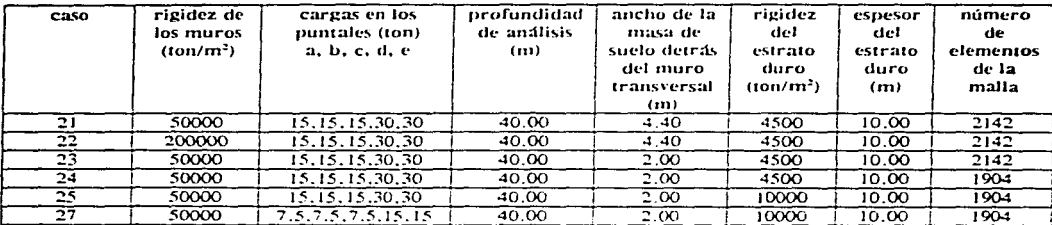

tahla 5

En los análisis siguientes se intentó disminuir los desplazamientos debajo del nivel máximo de excavación, para que se ajusten aún más a los desplazamientos medidos en campo.

Para el caso 28 se tomaron las mismas características del caso 27, sólo que se aumentó el espesor del estrato duro a 24.2 metros, ya que anteriormente el espesor de este estrato era de 10 metros. En el caso 29 se hizo lo mismo que en el caso 28, sólo que para el caso 29 se utilizó una malla de 1890 elementos con 2400 puntos nodales. En la figura 3.16 se puede observar el efecto que produce la variación del espesor del estrato duro en los desplazamientos obtenidos.

A partir de este momento, la malla que se utilizó como base para los análisis fue la malla de 1904 elementos y 2430 puntos nodales. Para los casos 30 a 35 se variaron las rigideces de los tres estratos que se encuentran debajo del nivel máximo de excavación (tabla 6). En la figura 3.16 se muestran los desplazamientos obtenidos para estos casos, en donde podemos observar que los desplazamientos que mejor se acercan a los desplazamientos medidos son los desplazamientos obtenidos en el caso 32.

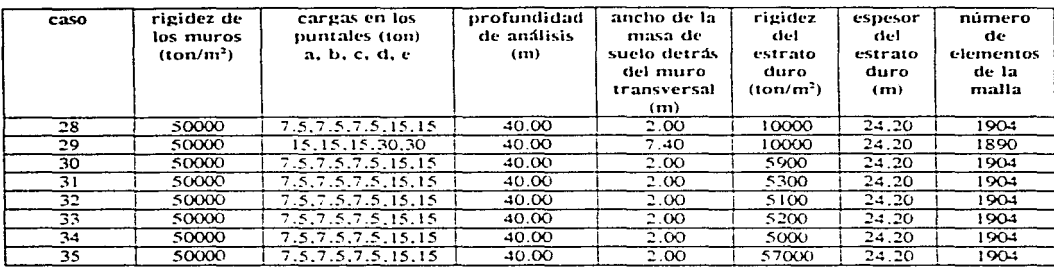

tabla 6

En la figura 3.16 se observa la gran influencia que ejerce el espesor del estrato duro (ver la curva de desplazamientos para el caso 28), entonces, tomando como base el caso 28, se redujo la rigidez del estrato duro (caso 36), pero como los desplazamientos obtenidos están muy alejados de los desplazamientos medidos, en el caso 37 se disminuyó el espesor del estrato duro a 15 metros, pero los desplazamientos laterales aumentaron considerablemente, entonces, el estrato duro debería tener un espesor entre 15 y 24.2 metros. Para los casos 38 y 39 el espesor del estrato duro fue de 20.2 metros y 18.2 metros respectivamente. En la figura 3.17 se observan los desplazamientos obtenidos para los casos 36 a 39. La figura 3.18 muestra la curva de los desplazamientos obtenidos para el caso 38 que fue la curva que mejor se ajustó de estos casos, a la curva de desplazamientos medidos en campo. Esta curva se mejoró aún más al hacer algunas variaciones en las rigideces del estrato duro y los muros longitudinal y transversal, es decir, el estrato duro y los muros se hicieron más flexibles. Estas variaciones se realizaron en los casos 40 y 41 (figura 3.19) donde la curva de los desplazamientos obtenidos para el caso 40, fue la que mejor se acercó a la curva de desplazamientos medidos en campo. Para una mayor apreciación, en al figura 3.20 se muestra la curva de desplazamientos para este caso. En la tabla 7 se muestran los datos utilizados para estos casos

#### Modelación Tridimensional

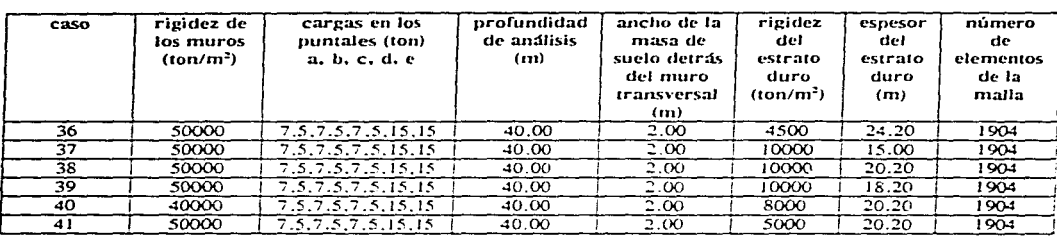

### $t$ obla $\overline{t}$

En la figura 3.21 se muestra la comparación entre las curvas de desplazamientos de todos los casos analizados, que mejor se acercaron a la curva de desplazamientos medidos en campo. En esta figura podemos apreciar que sí se logró una leve mejoría en la curva del caso 40 con respecto a el caso 27. Ya que se logró que los desplazamientos debajo del nivel máximo de excavación se aproximaran a los desplazamientos medidos en campo. Esta curva es la más representativa del comportamiento de la excavación realizada.

De todo lo anterior, se ve que el programa utilizado representa en forma aceptable el comportamiento de una excavación a cielo abierto. Ya que TEST95 es capaz de simular el efecto que ejerce el muro transversal de la excavación. Sin embargo el programa sería más completo si tuviera implementado una subrutina que modelara un elemento viga tridimensional. Así habría más precisión para el diseño de los muros así como de la excavación. Aun así, con las consideraciones hechas en la simulación del problema, TEST95 proporciona resultados aceptables, convirtiéndose así, en una herramienta útil para el ingeniero civil.

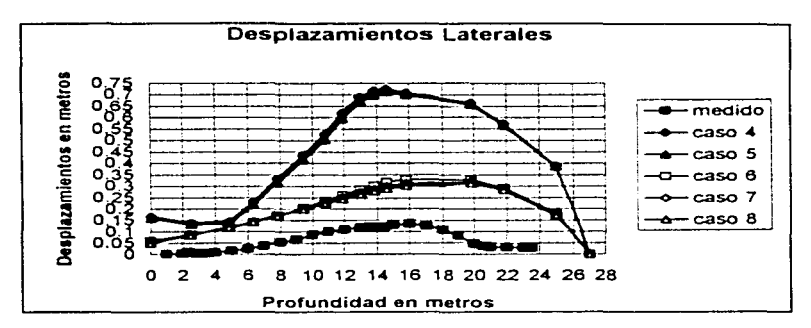

figura 3.6

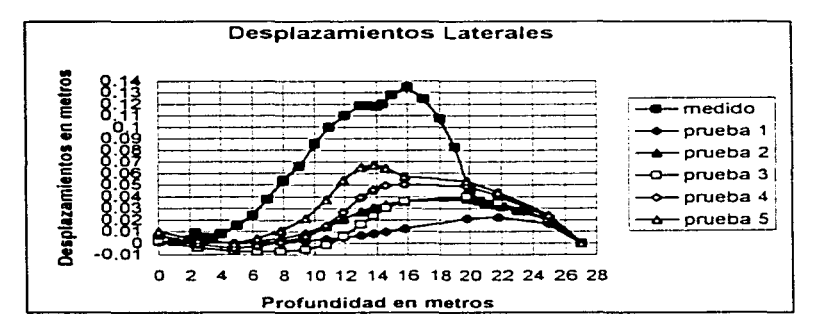

figura 3.7

45

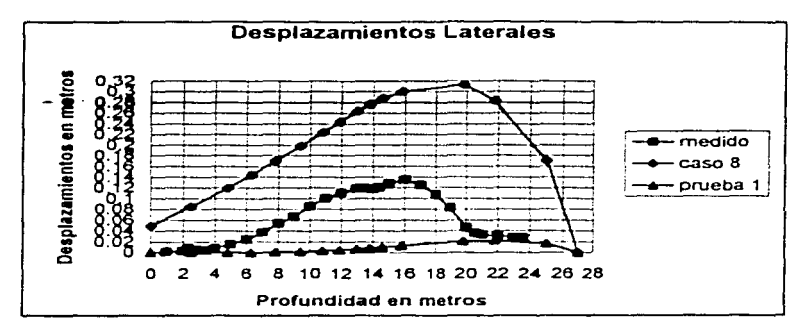

figura 3.8

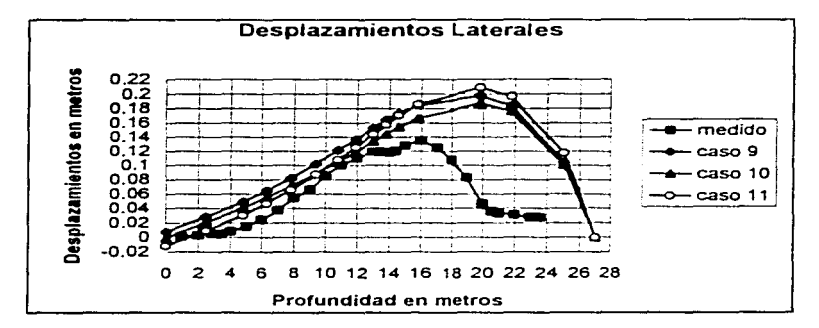

figura 3.9

state and state

**Contact Contact Contact** 

and the same

**Contractor** 

**College** 

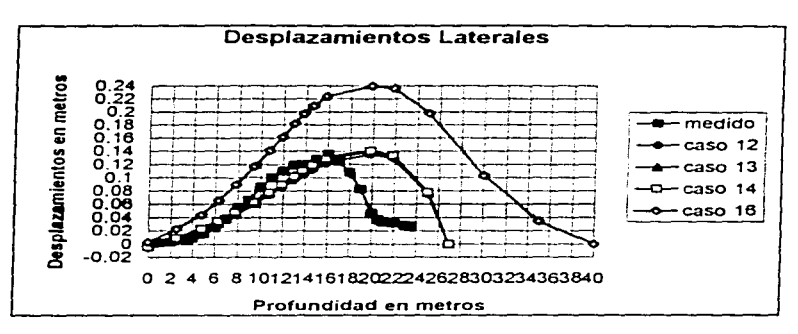

**figura 3.JO** 

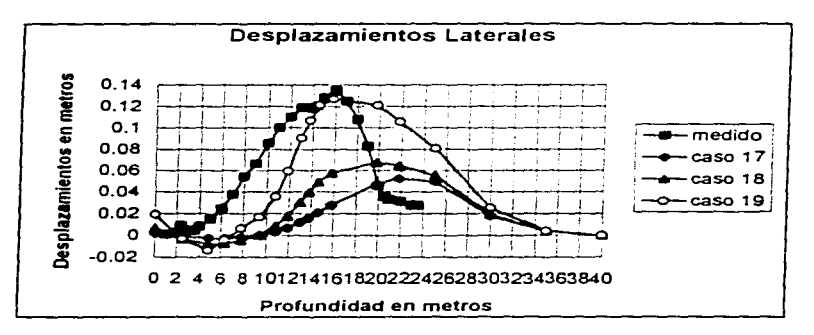

**figura 3.11** 

 $\sigma_{\rm{max}}$  and the con-

 $\sim 100$ 

 $\mathbb{R}$ 

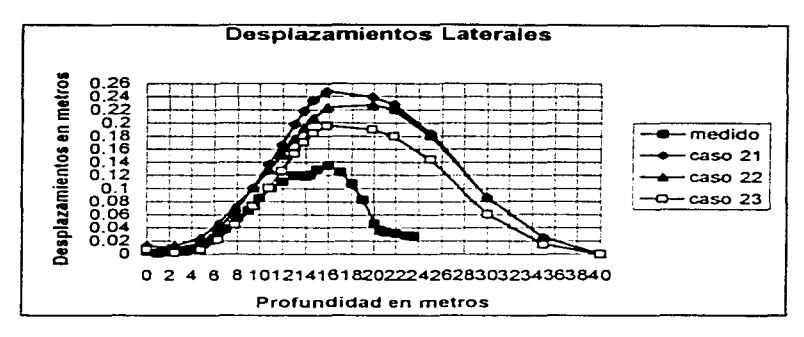

**Oi;tura 3.1::?.** 

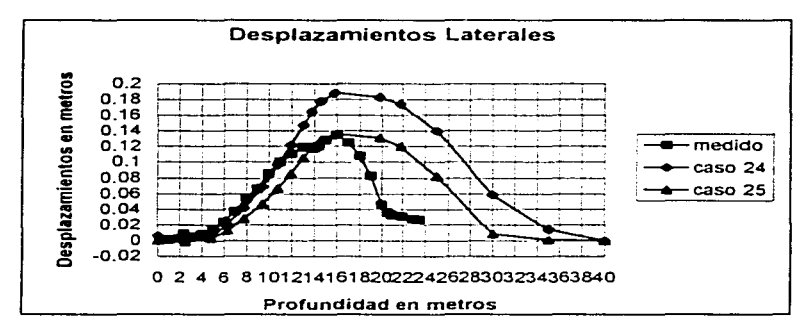

figura 3.13

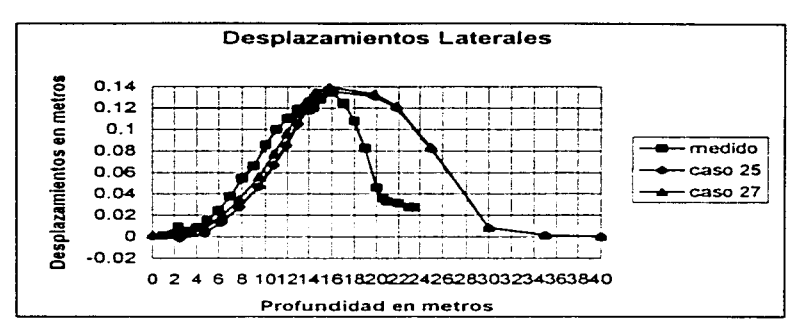

and the company

figura 3.14

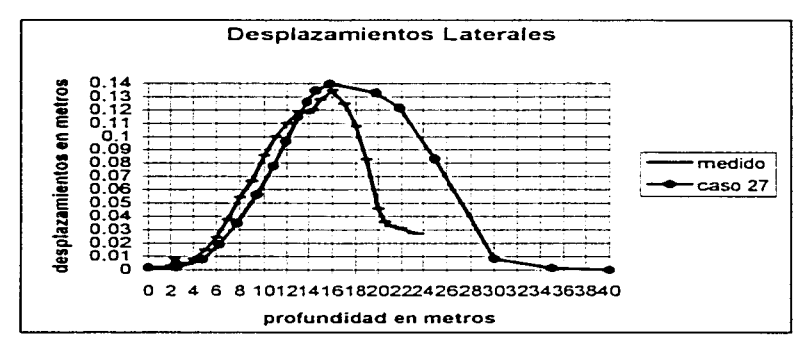

figura 3.15

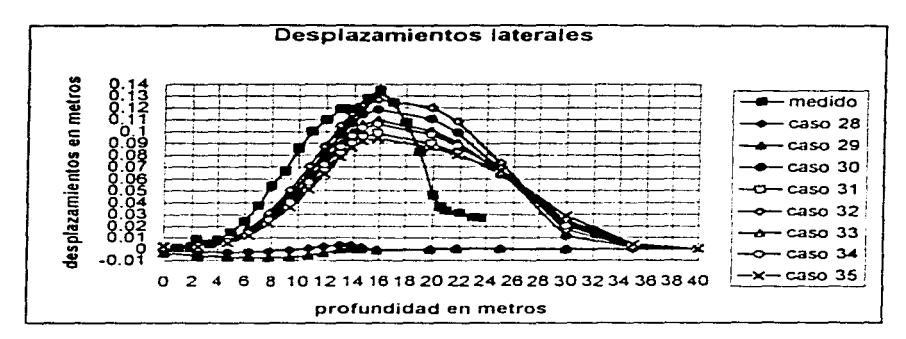

أوالا الفضال فأوجاز الجامعات

figura 3.16

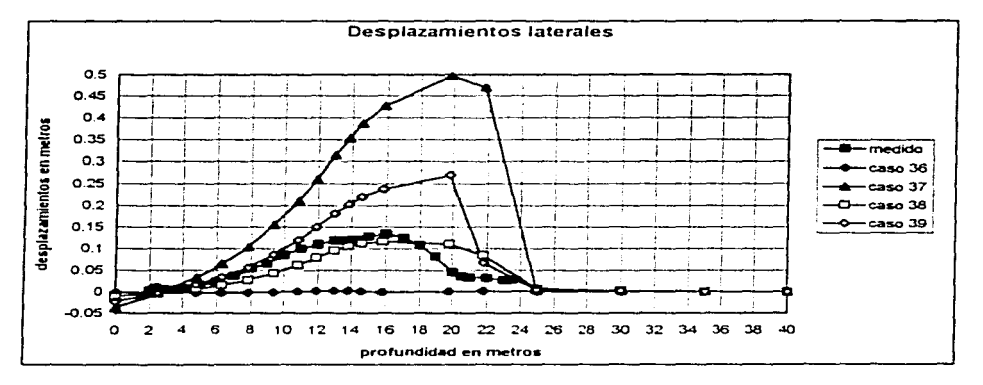

ngura3.17

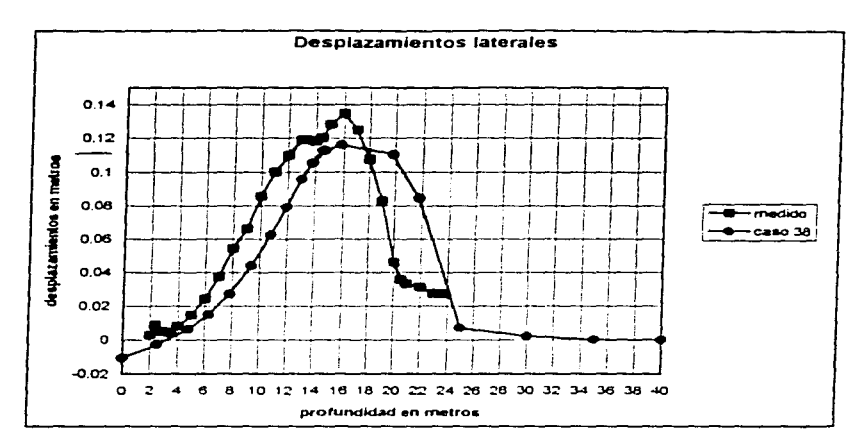

 $\label{eq:2.1} \mathcal{L}(\mathcal{L}(\$ 

figura 3.18

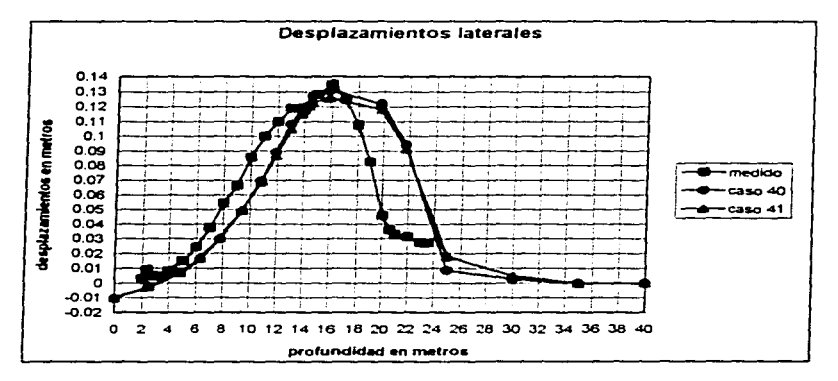

figura 3.19

ż,

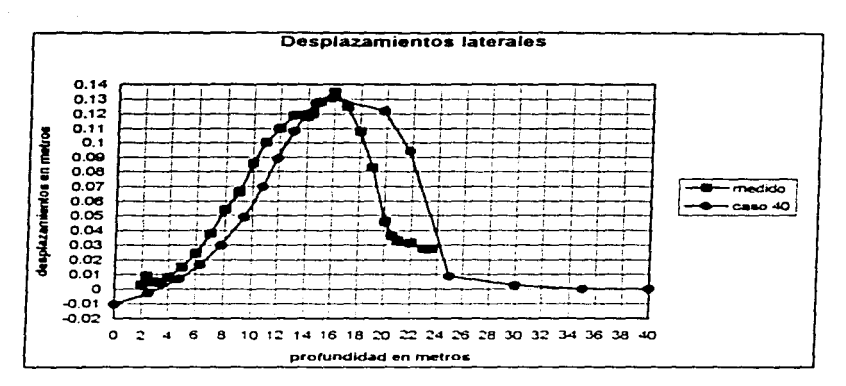

a sa mga balang ng kalawang ng kalawang ng kalawang ng kalawang ng kalawang ng kalawang ng kalawang ng kalawan<br>Mga kalawang ng kalawang ng kalawang ng kalawang ng kalawang ng kalawang ng kalawang ng kalawang ng kalawang n

figura 3.20

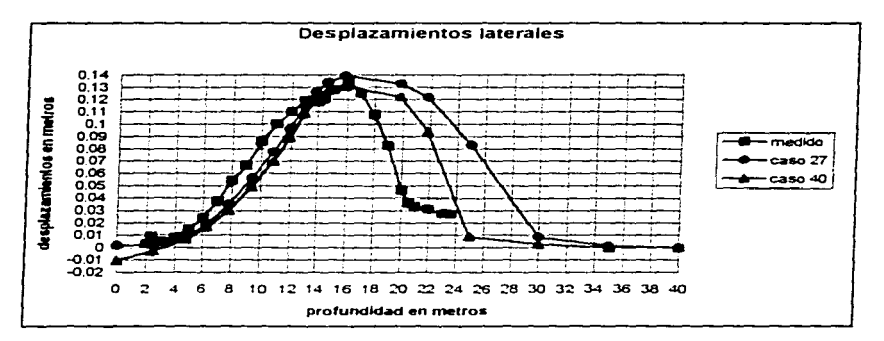

figura 3.21

## **CONCLUSIONES**

1) Uno de los aspectos relevantes de las estructuras de tierra. es que los procedimientos constructivos influyen en su comportamiento. durante y después de la construcción e inclusive pueden dar origen a condiciones de falla.

2) Los métodos que se emplean actualmente para diseñar excavaciones. son bastante escuetos y proporcionan un bajo nivel de aproximación. Por lo tanto. los métodos de análisis y de diseño simplificado en muchas ocasiones, no pueden representar condiciones reales que se encuentran en el campo y se requiere de análisis más refinados. como utilizar programas de computadora basados en el Método de el Elemento Finito, que simula mejor el comportamiento de una excavación profunda.

3) El estudio detallado de casos específicos bien documentados. utilizando técnicas numéricas de elementos finitos. permiten establecer procedimientos de análisis sencillos y confiables para el diseño de excavaciones apuntaladas. para la construcción de cimentaciones profundas y para las líneas del Sistema de Transporte Colectivo (Metro).

**4)** Para analizar la estabilidad de masas de tierra. se necesita definir la relación **existente** entre los esfuerzos principales actuantes en un punto de la masa de suelo. la cual **se supone** que se encuentra en un estado de falla incipiente. para esto podemos aplicar las

teorías clásicas de Coulomb y Rankine (con las debidas reservas del caso), para calcular el empuie de tierras sobre elementos de soporte

and a state of the

5) Cuando se hacen excavaciones a cielo abierto, debe considerarse la posibilidad de que se produzca la falla de fondo, va que el peso de los bloques de arcilla que constituyen los lados de la excavación, tienden a desplazar el fondo de la misma hacia arriba. Además, la falla del fondo por subpresión se puede presentar debido a la existencia de estratos delgados, de permeabilidad mucho mayor que la de las arcillas. Así como considerar la falla por empotramiento de la pata del muro, que consiste en el pateo del muro de contención al vencerse la resistencia del suelo frente al muro

6) Mediante la técnica del elemento finito, el método simplificado de predicción (referencia 14), pretende determinar el estado de esfuerzos y los desplazamientos de una masa de suelo, causados por un proceso de excavación. Los resultados obtenidos permiten detectar tendencias en el comportamiento de las excavaciones y con ellos establecer el método de diseño, basado en la estimación del asentamiento máximo del terreno, detrás del muro de retención. Con el método simplificado, se puede definir el perfil de asentamientos y se demarcan las zonas de mayor riesgo en cuanto a daños inducidos a construcciones localizadas a lo largo de las excavaciones, conociendo el desplazamiento vertical máximo.

7) Los movimientos producidos al terreno por un proceso de excavación, son afectados por la distribución de la carga en los puntales. la relación empuje de tierrasreacción de puntales, por el valor de la resisitencia al corte no-drenada del suelo, por la rigidez del muro, por la separación entre puntales y por la presencia de muros transversales. Para limitar los movimientos del terreno es recomendable que la distribución de carga sea lineal, es decir, que la carga en los puntales se vava incrementando en forma proporcional a la profundidad de la excavación. Así también, la relación empuje de tierrasreacción de puntales y el parámetro  $\frac{S_1}{\sqrt{N}}$ , son factores importantes para el control de los movimientos del terreno y para detectar las condiciones de estabilidad de la excavación.

8) La importancia de medir los efectos de la excavación, radica en que la excavación por celdas constituye una innovación al procedimiento constructivo de este tipo de obras. Por consiguiente, es preciso que se observe el comportamiento de la excavación para evaluar los efectos benéficos de esta alternativa.

9) El método variacional implementado en TEST92 y en TEST95, para simular el proceso constructivo, basado en el método de los elementos finitos, parte de la idea original del método convencional, excepto que se ha puesto atención especial en el cálculo de las fuerzas nodales internas. Donde las fuerzas nodales aplicadas en la etapa actual, deben calcularse de acuerdo con la configuración actual del sistema y no con la anterior. como lo **hace el método convencional.** 

10) Para analizar el comportamiento de una excavación, se han utilizado programas computacionales basados en el método de los elementos finitos. L1. mayoría de estos programas son bidimensionales. Jos cuales. a pesar de que dan una simulación aceptable de lo que sucede en una excavación, no pueden representar realmente el comportamiento real **de la misma ni los cambios que s.c puedan presentar en el proceso de excavación.** 

11) Los casos analizados en este trabajo, permitieron observar el efecto y la **influencia** que ejercen algunos parámetros y condiciones, sobre la simulación del comportamiento de una excavación profunda. Estos efectos se notan esencialmente en las **curvas de los desplazamientos laterales del rnuro longitudinal. y que se muestran en las**  figuras 3.6 a 3.21. Así también, a través de estos análisis se logró que poco a poco, la curva  $\overline{d}$ e desplazamientos laterales se ajustara lo mejor posible a la curva de desplazamientos laterales medidos en campo, mediante la variación en mayor o en menor medida, de algunos parámetros.

12) La masa de suelo situada detrás del muro transversal de la excavación, la rigidez del muro transversal y longitudinal. además de la variación de las cargas concentradas. la variación de la profundidad de la malla. así como la variación del espesor. la resistencia y rigidez del estrato de sucio que se encuemra en el iondo de la malla analizada. producen **efectos importantes en la simulación del comportamiento de una t!xcavación profunda. Pero**  definitivamente lo que más influye en la modelación tridimensional de una excavación profunda es el ancho de la masa de sucio situada detrás del muro transversal de la excavación y el espesor. la resistencia y rigidez de los estratos cercanos al iondo de la **excavación.** 

13) A partir de los análisis hechos con TEST95 (el cual considera la naturaleza tridimensional del problema). se observó que los desplazamientos obtenidos con él. se aproximan bastante a los desplazamientos medidos en campo. Por consiguiente. TEST95 constituye una herramienta de gran utilidad que puede usarse como ayuda para el diseño de excavaciones profundas en arcillas de la ciudad de México.

the second contract of the second contract of the second contract of the second

. . . . . .

# **REFERENCIAS**

1.- ALBERRO J., (1987), "lineas características y estabilidad de las exacavaciones en las arcillas del valle deMéxico". Memorias del Simposio lmernacional de Ingeniería Geotécnica de Suelos Blandos. SMMS. Vol l.

2.- BJERRUM L-EIDE O.. (1956), "Stability of strutted excavation in clay", Geotechnique. Vol 6. No.1

3.- CLOUGH G-MANA A., (1979) "Prediction of supported excavation movements under marginal stabilicy condicions in clay". Proceedings of third Internacional Conference on Numerical Methods in Geomechanics. Rotterdam. Netherlands, Vol. IV.

4.- CLOUGH G-MANA A., (1981) "Prediction of movements for braced cuts in clay", Journal of the Geotechnical Divísion. ASCE. Vol 107, No. GT6.

5.- CHANDRUPATLA TIRUPATHI R., (1992), "Introduction to Finite Elements in Engeering", Ashor D. Belegundo, Indian.

6.- DEMENEGHI A.-MAGAÑA R., (1986), "Introducción al Comportamiento de los Materiales". Facultad de Ingeniería de la UNAM. México.

7.- "Especificaciones para el procedimiento constructivo del cruce de línea 8 con línea 9 tramo Chabacano-La Viga de la línea 8 del metro de la Cd. de México", (1992), Archivo interno. !CA ingeniería. México.

8.- JUÁREZ BADILLO E. (1991). "Mecánica de Suelos". Tomo I y II. Editorial Limusa. México.

9.- LI X. y ROMO. M. P., (1990). "TEST, un programa de elementos finitos para el **análisis tridimensional de interacción suelo-estnictura". Informe interno. Instiruto de**  Ingeniería. UNAM.

10.- LI X. y ROMO, M. P., (1992). "TEST92 un programa de computadora para simular procesos constructivos en suelos elastoplásticos<sup>\*</sup>. Informe interno. Instituto de Ingeniería. UNAM.

11.- MONTERROSO B., (1995). "Análisis tridimensional de exacavaciones profundas", tesis de licenciatura. UNAM, México.

12.- PECK R. (1969). "Deep excavations and Tunneling in soft ground". Proceedings of the 7th international conference on soil mechanics and foundation engineering, state of the art. México D.F.

13.- POPOV E., (1990), "Introducción a la mecánica de sólidos". Editorial Limusa, México.

14.- RODRÍGUEZ R. ( 1995). "Análisis de los movimientos en el 1errcno por excavaciones profundas en la ciudad de México". Tesis de licenciarura. UNAM. México.

15.- ROMO M.P.-MAGAÑA R., (1992), "Comportamiento de las excavaciones para el cruce de las lineas 8 y 9 del metro". XVI Reunión Nacional de Mecánica de Suelos. Casos historia en mecánica de suelos, vol. I. México.

16.-SEGERLIND LARRY J.. (1984). "Applied Finite Element Analysis". John Wiley and Sons. United Siates.

17.- TERZAGHI K., (1943), "Teoretical soil mechanics", John Wiley and Sons, New York.

## **ANEXO**

Los análisis numéricos se realizaron en una estación de trabajo; para realizar estos análisis es necesario introducir en un archivo. los datos numéricos. como son las coordenadas de los puntos nodales. las incidencias de los elementos. los grados de libertad. el tipo de material. el tipo de elemento. etc .• de la malla que se va a modelar. Para lograr esto. se necesita numerar correctamente las incidencias. así como colocar el origen en forma adecuada, ya que de no hacer esto, se producirá un error en la ejecución del programa o producirá resultados inesperados.

En la figura Al se muestra la ubicación del origen. así como los puntos nodales (con sus respectivas coordenadas) de una malla de ocho elementos. donde los puntos nodales y los elementos se numeran por plano. en este caso un plano XY.

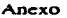

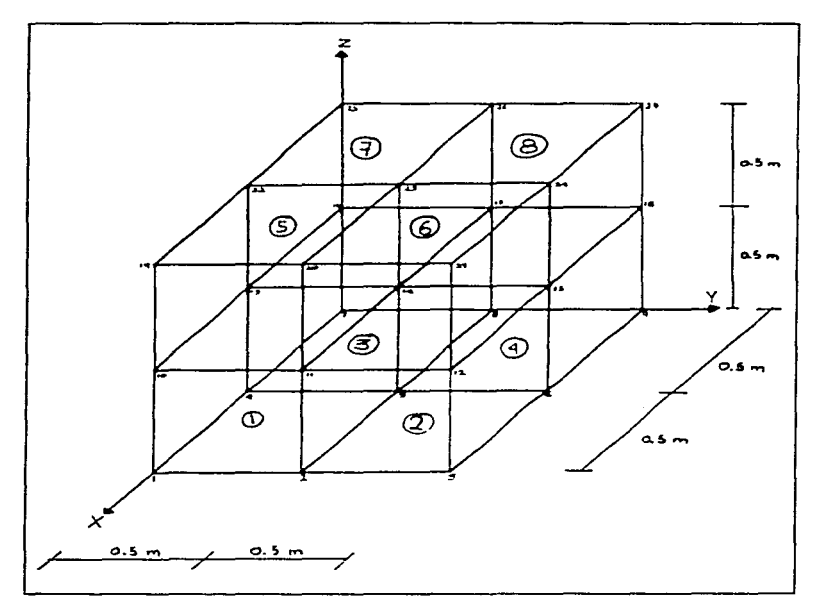

 $\hat{\mathcal{L}}_{\text{max}}$  , and the constraint of the  $\hat{\mathcal{L}}_{\text{max}}$ 

a sala

figura Al

Hay que hacer notar que el programa lee cada elemento por medio de su incidencia o conectividad, la cual se forma por un conjunto de puntos nodales tomados en dirección<br>contraria a las manecillas del reloj; por ejemplo, el elemento 1 tendría su incidencia de la siguiente forma: 1 2 5 4 10 11 14 13.

A continuación se presentan las coordenadas de los puntos nodales y las incidencias de cada elemento de la malla mostrada en la figura A1.

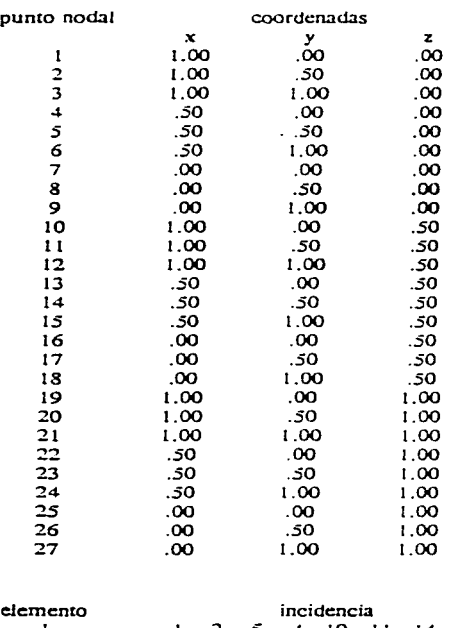

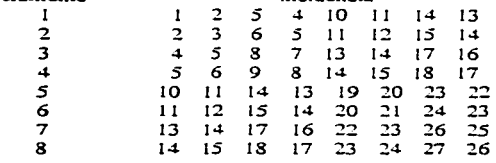

, we can assume that  $\alpha$  is a set of  $\alpha$ 

Para las corridas realizadas con el TEST95. esta fue la manera en que se introducieron las coordenadas y las incidencias de las mallas analizadas.

the contract of the contract of the contract of the contract of the contract of

Lo más obvio y razonable. para introducir coordenadas e incidencias. es dibujar la **malla que** se va a modelar. pero como las mallas que se analizaron estan formadas por

**Anexo** 

**College** 

elementos tridimensionales, y además tienen más de 1200 elementos, es muy difícil visualizarlas en un dibujo. Además de que sería muy tedioso y nada eficiente introducir las coordenadas y las incidencias en forma manual. Para aminorar este problema se crearon dos pequeños programas escritos en Fortran, que generan las coordenadas de los puntos nodales y las incidencias de los elementos de la malla que se va a modelar. Cabe hacer mención que estos programas únicamente sirven para generar coordenadas e incidencias de elementos isoparamétricos con ocho puntos nodales y tridimensional. Aunque es posible crear programas que generen incidencias y coordenadas para cualquier tipo de elemento.

A continuación se presenta el listado de estos programas.

the control of the control of the

as a common

C23456789 PROGRAM COORDENADAS DIMENSION X(50), Y(50), Z(50), ID(1,3), CORD(50,3) CHARACTER\*10 F1.F2 WRITE(\*.\*)'ARCHIVO DE DATOS?' READ(\*.1000)F1 WRITE(\*,\*)'ARCHIVO DE RESULTADOS?' READ(\*.1000)F2 1000 FORMAT(A)  $OPEN(I.FILE = FI.STATUS = 'OLD')$  $OPEN(2.FILE = F2.STATUS = OLD')$  $C***$ LEE NUMERO DE PUNTOS NODALES EN LAS TRES DIRECCIONES C  $\mathbf C$ Y LAS COORDENADAS DE X, Y, Z  $C$  + + + + + READ(1,\*)NPX,NPY,NPZ  $DO 101 = 1.NPX$ READ(1,2000)X(I) 10 CONTINUE  $DO 20 I = I.NPY$ READ(1,2000)Y(I) 20 CONTINUE DO 30 I = 1.NPZ READ(1,2000)Z(I) **30 CONTINUE** 2000 FORMAT(F6.2) C GENERA LAS COORDENADAS Y SE FUAN LOS GRADOS C DE LIBERTAD  $C$ \*\*\*\*\*\*\*\*\*\*\*\*\*\*\*\*\*\*\*\*  $DO 50 I = 1, NPZ$  $CORD(I,3) = Z(I)$ DO  $50 J = 1,NPX$  $CORD(J, 1) = X(J)$  $DO 50 K = 1, NPY$  $CORD(K,2) = Y(K)$ IF(CORD(J, 1), EQ.0..OR.CORD(K, 2). EQ.0.) THEN

والقارب فالتواصل والمتاريخ والمتار

```
DO 80 N = 1.2ID(1,N) = 1ID(1,3) = 080 CONTINUE
   ELSEIF(CORD(J.1).EO.5.6.OR.CORD(K.2).EO.50.)THEN
   ID(1,1) = 1ID(1,2)=0ID(1,3) = 0ELSE
   DO 70 N = 1.3ID(1,N) = 070 CONTINUE
   ENDIF
   IF(CORD(J,1), EQ.5.6.AND.CORD(K,2), EQ.0..OR.CORD(J,1).
   SEO.0..AND.CORD(K,2).EQ.50.)THEN
   D\overline{O} 90 N = 1.2
   ID(1,N) = 1ID(1,3) = 090 CONTINUE
   ENDIF
   IF(CORD(I,3), EQ.0.)THEN
   DO 60 N = 1.3ID(1,N)=160 CONTINUE
   ENDIF
\mathbf{C}^*IMPRIME LAS COORDENADAS Y LOS GRADOS DE LIBERTAD
C
    DE LOS PUNTOS NODALES
C
\mathbf{C}^*********************
   WRITE(*,3000)CORD(J,1),CORD(K,2),CORD(1,3), (ID(1,N), N=1,3)c
   WRITE(2,3000)CORD(J.1),CORD(K,2),CORD(I,3), (ID(1,N), N=1,3)3000 FORMAT(3F6.2.315)
 50 CONTINUE
   END
   PROGRAM INCIDENCIAS
   DIMENSION NA(510,10), NB(510,10)
   CHARACTER*10 F1.F2
   WRITE(*.*)'ARCHIVO DE DATOS?'
   READ(*,100)F1
   WRITE(*,*)'ARCHIVO DE RESULTADOS?'
   READ(*.100)F2
 100 FORMAT(A)
   OPEN(1,FILE=F1,STATUS='OLD')
   OPEN(2, FILE = F2, STATUS = 'OLD')
   CALL INCIPL(NA, NPP, NPY, NEP, NPZ)
C***--------
\mathbf CPONE A CADA ELEMENTO EL TIPO DE MATERIAL
\bar{c}Y LA ETAPA DE CONSTRUCCION
   \mathbf CNPZ1 = NPZ-2
```
 $\mathbb{R}^2$ 

and a state of the complete state

 $DO 20 N = 0.NPZ1$  $DO 201 - 1.NEP$  $NB(1,10) = 1$  $NB(1,9) - 5$ IF(O.LT.N.AND.N.LE.3)THEN  $NB(1.9) = 4$ **ENDIF** IF(3.LT.N.AND.N.LE.8)THEN  $NBA(0, 9) = 3$ **ENDIP** IF(8.LT.N.AND.N.LE.12)THEN  $NBT.9 = 2$ **ENDIF** IF(12.LT.N.AND.N.LE.NPZ1)THEN  $NBA.9 = 1$ **ENDIF**  $DO 30 J = 1.8$  $NB(I,J)=NA(I,J)+N*NPP$ **30 CONTINUE** Ċ ------------- $\bar{c}$ **IMPRIME LAS INCIDENCIAS**  $\mathbf C$ WRITE(\*,200) (NB(I,J),J = 1,8),NB(I,9),NB(I,10)  $\mathbf{c}$ WRITE(2,200) (NB(I,J), J = 1, 3), NB(I, 9), NB(I, 10) 200 FORMAT(815,215) 20 CONTINUE **END**  $C^{\bullet \bullet}$  $\tilde{c}$ EN ESTA SUBRUTINA SE GENERAN LAS INCIDENCIAS A PARTIR DE UN ELEMENTO CUBICO DE OCHO **PUNTOS NODALES**  $C^{\bullet\bullet}$ SUBROUTINE INCIPL(NA, NPP, NPY, NEP, NPZ) DIMENSION NA(510,10) READ(1.\*)NPP.NEP.NPY.NPZ  $\mathbf{c}$ READ(1,\*)NPX,NPY,NPZ NPP=NPX\*NPY  $NEP = (NPX-1)*(NPY-1)$  $NPY1 = NPY-1$  $INC = NEP-NPY1$  $READ(1, ")(NA(1, J), J = 1, 4)$  $DO 10 J = 1.4$  $I = I + 4$  $NA(1,I) = NA(1,I) + NPP$ **10 CONTINUE** DO 201=2, NPY1  $K = I-1$  $DO 20 J = 1,8$  $NA(LJ) = NA(KJ) + 1$ 

and a strike state of

and the state

20 CONTINUE 0030J-1.INC  $I = J + NPY1$  $DO 30 K = 1.8$  $NA(I,K)=NA(J,K)+NPY$ 30CONTINUE RETURN END

 $\bar{z}$ 

ł

Ť

Hay que mencionar que para utilizar el TEST95 se requiere de un archivo controlador, el cual contiene los nombres de los archivos que necesita el programa. El archivo controlador actualmente lleva el nombre de "pc".

Las funciones de los nueve archivos requeridos son las siguientes:

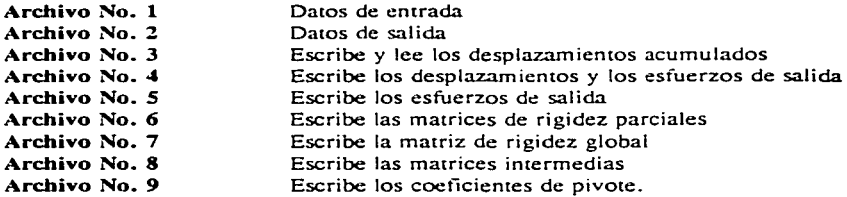

A continuación se muestra el manual de usuario del TEST95.

Service Co.

the contract contract.

## MANUAL DEL USUARIO TEST95

## 1. TARJETA DEL TITULO DEL PROBLEMA (20A4)

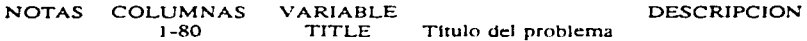

### 2. TARJETA DE CONTROL GLOBAL (1015)

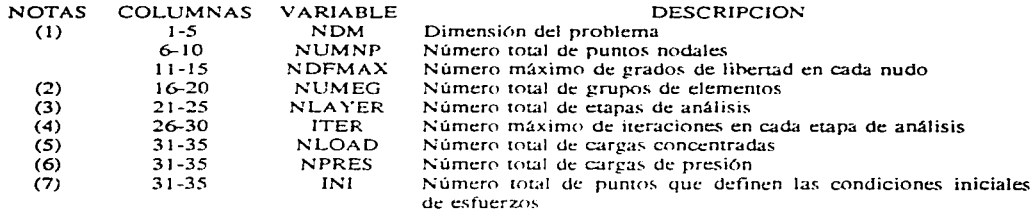

a structure of the state of the state of the state of the state of the state of

NOTAS:

 $NDM = 1$  si es unidimensional.

 $NDM = 2$  si es bidimensional y

 $NDM = 3$  si es tridimensional.

(2) En un análisis puede haber varios tipos de elementos (ver la tabla del inciso 9). NUMEG el número máximo de tipos empleados.

(3) Los análisis se realizan por etapas. La aplicación de cargas y el cambio geométrico del problema (construcción o excavación) evoluciona por etapas de análisis. NLA YER es el número total de etapas.

(4) Dentro de cada etapa de análisis. los cálculos se realizan iterativamente. Existen dos criterios para detener el cálculo, el error de iteración es menor que el prefijado o el número de iteraciones excede JTER. JTER es igual para todas las etapas de análisis.

(5) NLOAD es el número total de cargas concentradas en todas las etapas.

(6) NPRES es la suma total de cargas de presión en todas las etapas.

(7) INI es el número de tarjetas para especificar las condiciones iniciales de **esfuerzos. La subrutina QUAD8 no maneja condiciones iniciales de esfuerzo.**
### 3. TARJETA DE CONTROL DE ARREGLO COMUN (110)

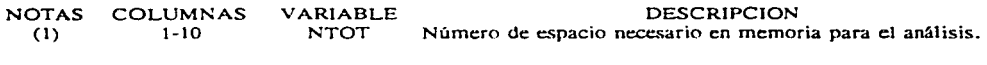

NOTAS:

(1) Esta variable depende del compilador FORTRAN utilizado. En una PC con el compilador FORTRAN Microsoft 4.00. NTOT no debe ser mayor que 7000.

## 4. TARJETA DE ERROR DE ITERACION (F10.0)

NOTAS COLUMNAS VARIABLE DESCRIPCION<br>(1) 1-10 ERRO Error previsto de iteración (criterio de d Error previsto de iteración (criterio de convergencia)

NOTA:

(1) El error se calcula de acuerdo con ERRO =  $\frac{|\mathcal{F}|}{|\mathcal{F}_s|^6}$ , donde r $^0$ <sub>n</sub> es el vector

desplazamientos en la primera iteración de la etapa n y r<sup>k</sup>n, en la k-ésima iteración.||| es la **norma.** 

### *S.* TARJETAS DE PUNTOS NODALES (Libre)

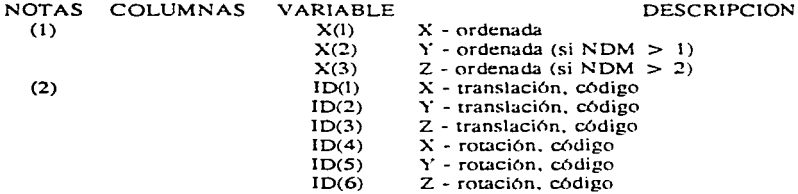

NOTAS:

(1) Este grupo de datos consiste en NUMNP tarjetas (2)  $ID = 0$  condición libre.  $ID = 1$  condición fila (r

 $ID = 0$  condición libre.  $ID = 1$  condición fija (no se permite desplazamiento o rotación). El número de códigos ID es igual al máximo grado de libertad NDFMAX. es decir. que si NDFMAX es igual a tres ID tendrá tres componentes.

### 6. TARJETAS DE CARGAS CONCENTRADAS (315, F10.0)

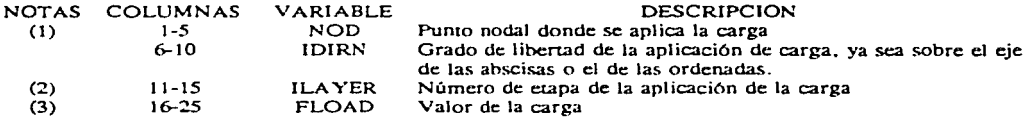

NOTAS:<br>(1)

Este grupo de datos tiene NLOAD tarjetas. Si NLOAD =  $0$ , se omite este grupo de tarjetas.

(2) Una vez aplicada la carga. se mantendrá en todas las etapas subsecuentes. por tanto JLA YER es la primera etapa en que se aplica la carga.

(3) Debe recordarse que la carga tiene signo y es congruente con la convención del signo del sistema global de coordenadas.

### 7. TAR.JETAS DE CARGAS DE PRESION (215, 3Fl0.0)

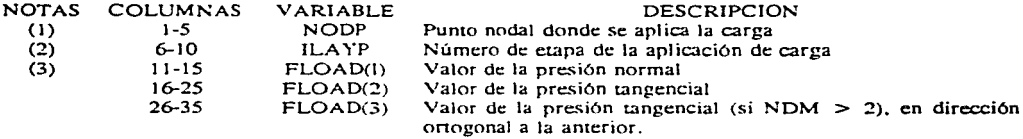

NOTAS:<br>(1)

Este grupo de datos tiene NPRES tarjetas. Si NPRES =  $0$ , se omiten este grupo de tarjetas.

Una vez aplicada la carga, se mantendrá en todas las etapas subsecuentes, por tanto ILA YP es la primera etapa en que se aplica la carga.

(3) Debe recordarse que las presiones tienen signo. Consulte los elementos de presión.

 $\sim 10^{-11}$ 

the contract of the season and the contract of the con-

and a successful con-

#### Anexo

and a state of the

### 8. TARJETAS DE CONDICIONES INICIALES DE ESFUERZOS (SFIO.O), (SOLO BIDIMENSIONAL)

 $\omega = \omega \left( \omega \right)$ 

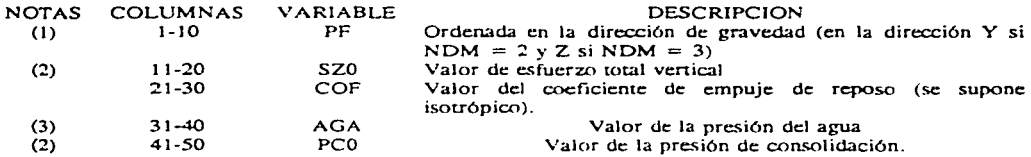

#### NOTAS:

**Technology** 

(1) tarjetas. Este grupo de datos tiene INI tarjetas. Si  $INI = 0$ , se omite este grupo de

(2) Es positivo si el esfuerzo es de compresión.

 $\mathcal{L}^{\mathcal{L}}$  . The constraint of the contract of the contract of the contract of the contract of the contract of the contract of the contract of the contract of the contract of the contract of the contract of the contr

(3) Es positivo si la presión es de compresión.

## 9. TARJETAS DE CONTROL GLOBAL DE ELEMENTOS (1015)

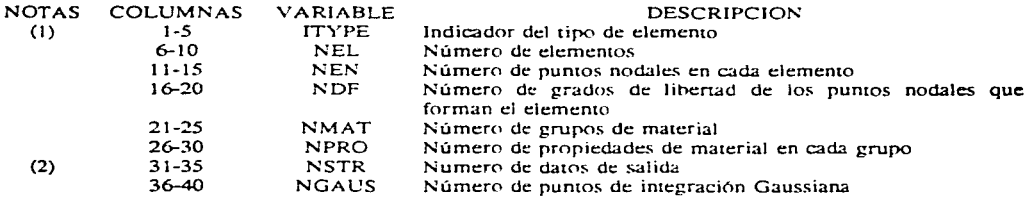

#### NOTAS:

(1) elemento es: Este grupo de datos tiene NUMEG tarjetas. La descripción de cada tipo de

NOTEN4: Sólido isoparamétrico con 4 nudos, material elástico lineal.

ELPLP2: Sólido isoparamétrico con 4 nudos. material elásto-plástico perfecto con el criterio de Von Mises.

VIGA2: Viga isoparamétrica con 2 nudos, material elástico lineal.

PRES2: Elemento para calcular cargas de presión. con 2 nudos.

NOTEN8: Sólido isopararnétrico con 8 nudos. material elástico lineal.

ELPLP8: Solido isopararnétrico con 8 nudos, material elásto-plástico perfecto con el criterio de Von Mises.

TRUSS2: Barra isopararnétrica con 2 nudos. material elástico lineal.

PRES3: Elemento para calcular cargas de presión. con 3 nudos.

QUAD8: Sólido isoparamétrico con 8 nudos tridimensional, material elástoplástico perfecto con el criterio de Von Mises.

Los valores que se deben fijar para cada tipo de elemento se listan en la siguiente tabla.

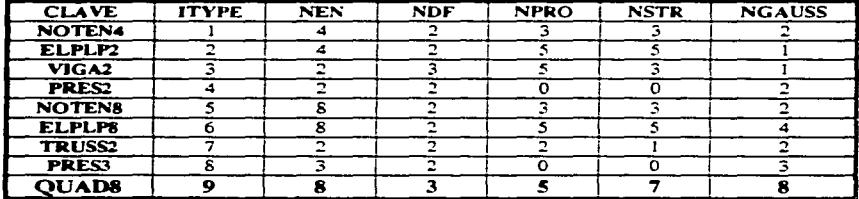

(2) El programa reporta los resultados de cada elemento que contiene NSTR valores.

### 10.a TARJETAS DE ELEMENTO NOTEN4: PROPIEDADES (FORMATO LIBRE)

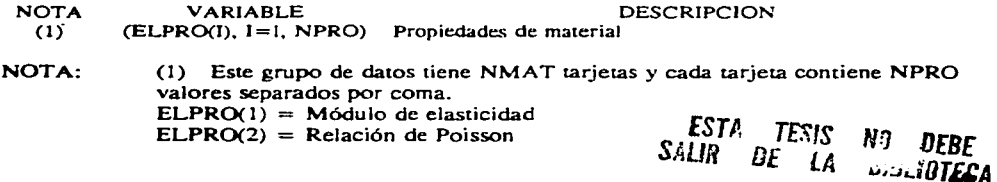

Anexo

a shekarar 1990 - Andrew Maria Barat a San Arab Alban a shekarar 1991.<br>Marejeo

ELPR0(3) Peso volumétrico ELPR0(4) Resistencia a la tensión

#### 10.b TARJETAS DE ELEMENTO NOTEN4: CONECTIVIDADES (1015)

NOTA  $(1)$ VARIABLE  $(IX(I), I=1, NEN+2)$ **DESCRIPCION** Conectividad y propiedad del elemento

NOTA: (!) Este grupo de datos tiene NEL tarjetas y cada tarjeta contiene NEN+2 valores separados por un espacio.

IX(I) a lX(NEN) son puntos nodales en cada elemento. IX(NEN+l) es el grupo de material que corresponde. El valor absoluto de IX( NEN +2) es la etapa que este elemento se construye o se excava, dependiendo del signo de  $IX(NEN+2)$ , si es positivo se construye y si es negativo se excava. Los elementos intactos siempre tienen un valor IX (NEN +2) de l.

Debe notarse que un elemento construido ya no puede ser excavado posteriormente e igualmente. un elemento excavado ya no podrá ser puesto de nuevo.

**DESCRIPCION** 

### 11.a TARJETAS DE ELEMENTO ELPLP2: PROPIEDADES (FORMATO LIBRE)

NOTA (1) VARIABLE  $(IX(I), I=1, NEN+2)$  Propiedades de material

NOTA:

NOTA

(1) ver la Nota(!) de 10.a.  $ELPRO(1) = Módulo de elasticidad$ 

 $ELPRO(2) = Relación de Poisson$ 

 $ELPRO(3) = Peso$  volumétrico

 $ELPRO(4) = Cohesión$ 

 $ELPRO(5)$  = Resistencia a la tensión

#### 11.b TARJETAS DE ELEMENTO ELPLP2: CONECTIVIDADES (1015)

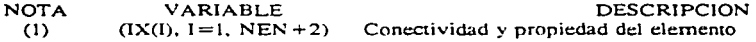

NOTA: (!) ver la NOTA(!) de 10.b.

## 12.a TARJETAS DE ELEMENTO VIGA2: PROPIEDADES (FORMATO LIBRE)

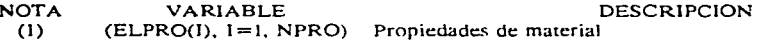

 $\Delta\mathbf{q}$  and  $\Delta\mathbf{q}$  are  $\Delta\mathbf{q}$  and  $\Delta\mathbf{q}$  are  $\Delta\mathbf{q}$  and  $\Delta\mathbf{q}$ 

 $NOTA:$  (1) ver la Nota (1) de 10.a.  $ELPRO(I) = Módulo de elasticidad$  $ELPRO(2) = Relación de Poisson$  $ELPRO(3)$  = Factor de pandeo  $ELPRO (4) = Area transversal$  $ELPRO(5) = Momento$  de inercia

#### 12.b TARJETAS DE ELEMENTO VIGA2: CONECTIVIDADES (1015)

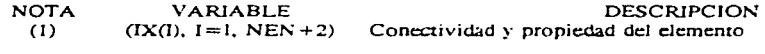

NOTA: (1) ver la NOTA (1) de JO.b.

### 13.a TARJETAS DE ELEMENTO PRES2: PROPIEDADES (FORMATO LIBRE)

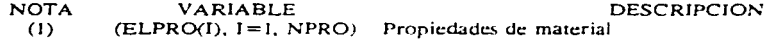

NOTA: (!) ver la Nora (1) de JO.a.

## 13.b TARJETAS DE ELEMENTO PRES2: CONECTIVIDADES (1015)

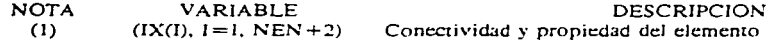

NOTA:  $(1)$  ver la NOTA $(1)$  de 10, b.

### **14.a** TARJETAS DE ELEMENTO NOTEN8: PROPIEDADES (FORMATO LIBRE)

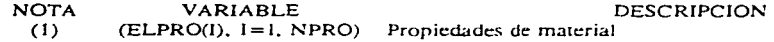

NOTA: (l) ver Ja Nota (1) de JO.a.  $ELPRO(I) = Módulo de elasticidad$  $ELPRO(2) = Relación de Poisson$  $ELPRO(3)$  = Peso volumétrico  $ELPRO(4) = Resistencia a la tension$ 

#### 14.b TARJETAS DE ELEMENTO NOTEN8: CONECTIVIDADES (1015)

NOTA (1) VARIABLE  $(IX(1), 1=1, NEW+2)$ DESCRIPCION Conectividad y propiedad del elemento

NOTA: (1) ver la NOTA (1) de 10.b.

#### 15.a TARJETAS DE ELEMENTO ELPLP8: PROPIEDADES (FORMATO LIBRE)

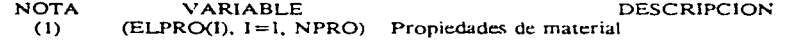

NOTA: (!) ve' la Nota(!) de 10.a.  $ELPRO(1) = Módulo de elasticidad$  $ELPRO(2) = Relación de Poisson$  $ELPRO(3) = Peso$  volumétrico  $ELPRO(4) = Cohesión$  $ELPRO(5)$  = Resistencia a la tensión

### 15.b TARJETAS DE ELEMENTO ELPLPS: CONECTIVIDADES (1015)

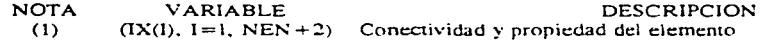

NOTA: (1) ver la NOTA (1) de 10.b.

### 16.a TARJETAS DE ELEMENTO TRUSS2: PROPIEDADES (FORMATO LIBRE)

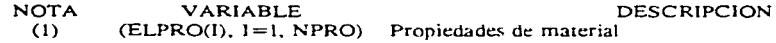

NOTA:  $(1)$  ver la Nota  $(1)$  de 10.a.  $ELPRO(1) = Modulo de elasticidad$  $ELPRO(2) = Area transversal$ 

### 16.b TARJETAS DE ELEMENTO TRUSS2: CONECTIVIDADES (1015)

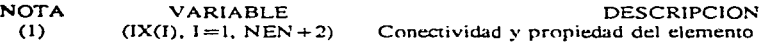

NOTA: (1) ver la NOTA (1) de 10.b.

### 17.a TARJETAS DE ELEMENTO PRES3: PROPIEDADES (FORMATO LIBRE).

the company of the company of the company of the company of the

- NOTA VARIABLE DESCRIPCION<br>(1) (ELPRO(I), I=1, NPRO) Propiedades de material
- NOTA: (1) ver la Nota (1) de 10.a.  $ELPRO(1) = Modulo de elasticidad$  $ELPROC2$  = Relación de Poisson  $ELPRO(3) = Peso volume  
trico$

### 17.b TARJETAS DE ELEMENTO PRES3: CONECTIVIDADES (1015)

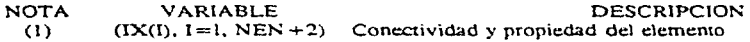

NOTA: (1) ver la NOTA (l) de 10.b.

# 18.a TARJETAS DE ELEMENTO QUADS: PROPIEDADES (FORMATO LIBRE)

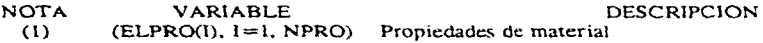

NOTA: (1) ver la Nota (1) de 10.a.  $ELPRO(I) = Módulo de elasticidad$  $ELPROC2$  = Relación de Poisson  $ELPRO(3)$  = Peso volumétrico  $ELPRO(4) = Cohesión$  $ELPRO(5) = Resistencia a la tension$ 

### **18.b T** AR.JET AS DE ELEMENTO QUADS: CONECTIVIDADES (1015)

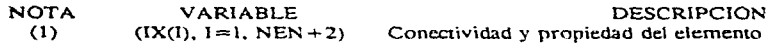

NOTA: (1) ver la NOTA {l) de 10.b.

73

The process of the contract of the contract of the second process and contract the con-